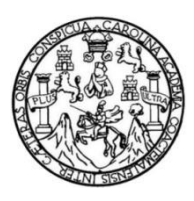

Universidad de San Carlos de Guatemala Facultad de Ingeniería Escuela de Ingeniería Civil

# **HOMOGENEIZACIÓN DE DATOS DE PRECIPITACIÓN DE ESTACIONES DEL INSIVUMEH, DE LA VERTIENTE DEL GOLFO DE MÉXICO, GUATEMALA**

## **Iván Rafael Ascencio Duarte**

Asesorado por el Ing. Sergio Antonio López Dubón

Guatemala, enero de 2017.

UNIVERSIDAD DE SAN CARLOS DE GUATEMALA

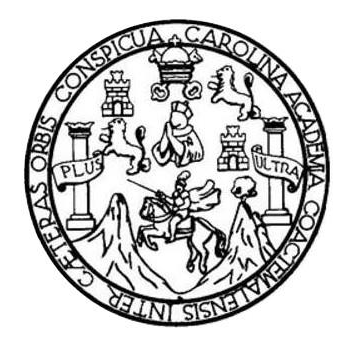

FACULTAD DE INGENIERÍA

# **HOMOGENEIZACIÓN DE DATOS DE PRECIPITACIÓN DE ESTACIONES DEL INSIVUMEH, DE LA VERTIENTE DEL GOLFO DE MÉXICO, GUATEMALA**

TRABAJO DE GRADUACIÓN

PRESENTADO A LA JUNTA DIRECTIVA DE LA FACULTAD DE INGENIERÍA POR

# **IVÁN RAFAEL ASCENCIO DUARTE**

ASESORADO POR EL ING. SERGIO ANTONIO LÓPEZ DUBÓN

AL CONFERÍRSELE EL TÍTULO DE

**INGENIERO CIVIL**

GUATEMALA, ENERO DE 2017

# UNIVERSIDAD DE SAN CARLOS DE GUATEMALA FACULTAD DE INGENIERÍA

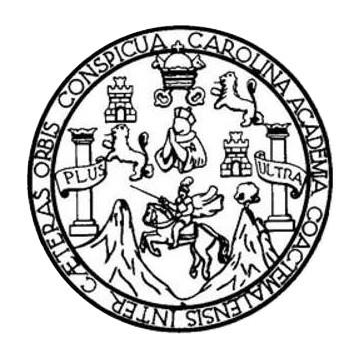

## **NÓMINA DE JUNTA DIRECTIVA**

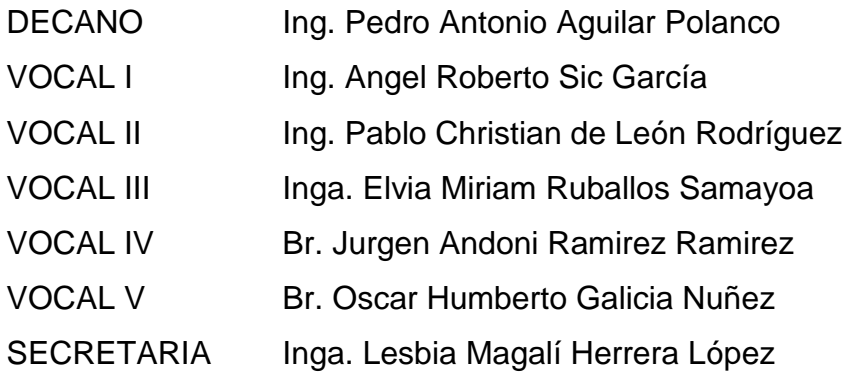

# **TRIBUNAL QUE PRACTICÓ EL EXAMEN GENERAL PRIVADO**

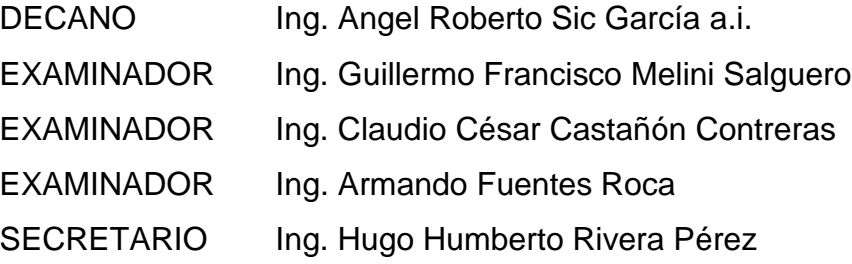

# **HONORABLE TRIBUNAL EXAMINADOR**

En cumplimiento con los preceptos que establece la ley de la Universidad de San Carlos de Guatemala, presento a su consideración mi trabajo de graduación titulado:

# **HOMOGENEIZACIÓN DE DATOS DE PRECIPITACIÓN DE ESTACIONES DEL INSIVUMEH, DE LA VERTIENTE DEL GOLFO DE MÉXICO, GUATEMALA**

Tema que me fuera asignado por la Dirección de la Escuela de Ingeniería Civil, con fecha 29 de octubre de 2014.

**Iván Rafael Ascencio Duarte**

Guatemala, 25 de julio de 2016

Ingeniero Claudio César Castañón Contreras Jefe del Departamento de Hidráulica Escuela de Ingeniería Universidad de San Carlos de Guatemala

Ingeniero Castañón:

Por medio atentamente hago constar que he asesorado el trabajo de Rafael Ascencio Duarte. titulado graduación del estudiante Iván "HOMOGENEIZACIÓN DE DATOS DE PRECIPITACIÓN DE ESTACIONES DEL INSIVUMEH, DE LA VERTIENTE DEL GOLFO DE MÉXICO, GUATEMALA".

En tal virtud de haber revisado y corregido dicho trabajo de graduación, lo doy por aprobado considerando que el mismo cumple con los requisitos exigidos por la Escuela de Ingeniería Civil, por lo que dejo constancia de mi aprobación para su autorización.

Atentamente,

Ing. Sergio Antonio Ledes Dubon Colegiado No. 9914

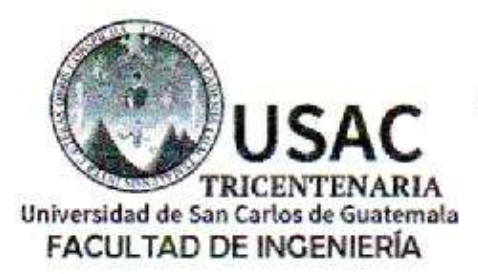

http://civil.ingenieria.usac.edu.gt

**ESCUELA DE INGENIERÍA CIVIL** 

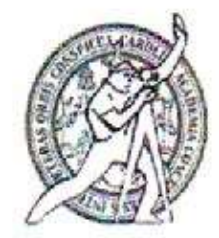

Guatemala. 17 de octubre de 2016

Ingeniero Hugo Leonel Montenegro Franco Director Escuela Ingenieria Civil Facultad de Ingeniería Universidad de San Carlos

Estimado Ingeniero Montenegro.

Le informo que he revisado el trabajo de graduación HOMOGENEIZACIÓN DE DATOS DE PRECIPITACIÓN DE ESTACIONES DEL INSIVUMEH, DE LA VERTIENTE DEL GOLFO DE MÉXICO, GUATEMALA, desarrollado por el estudiante de Ingeniería Civil Iván Rafael Ascencio Duarte, quien contó con la asesoría del Ing. Sergio Antonio López Dubón.

Considero que este trabajo está bien desarrollado y representa un aporte para el departamento y habiendo cumplido con los objetivos del referido trabajo doy mi aprobación al mismo solicitando darle el trámite respectivo.

Atentamente, ID Y ENSEÑADA TODOS FACULTAD DE INGENIERIA DEPARTAMENTO DE **HIDRAULICA** USAC Îng. Claudio César Castañón Contreras Jefe del Departamento de Hidráulica

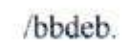

Mas de 136 años de Trabajo y Mejora Continua

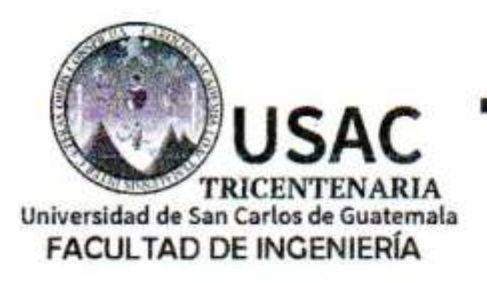

http://civil.ingenieria.usac.edu.gt

ESCUELA DE INGENIERÍA CIVIL

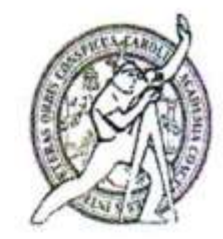

El director de la Escuela de Ingeniería Civil, después de conocer el dictamen del Asesor Ing. Sergio Antonio López Dubón y del Coordinador del Departamento de Hidráulica Ing. Claudio César Castañón Contreras, al trabajo de graduación del estudiante Iván Rafael Ascencio Duarte, titulado HOMOGENEIZACIÓN DE DATOS DE PRECIPITACIÓN DE ESTACIONES DEL INSIVUMEH, DE LA VERTIENTE DEL GOLFO DE MÉXICO, GUATEMALA, da por este medio su aprobación a dicho trabajo.

Ing. Hugo Leonel Montenegro Frat

Guatemala, enero 2017 /mrrm.

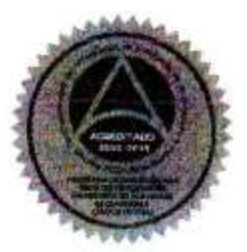

Mas de 136 años de Trabajo y Mejora Continua

Universidad de San Carlos de Guatemala

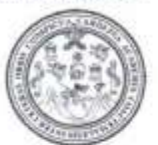

Facultad de Ingenieria Decanato

Ref.DTG.D.055.2017

GPICU El Decano de la Facultad de Ingeniería de la Universidad de San Carlos de Guatemala, luego de conocer la aprobación por parte del Director de la Escuela de Ingeniería Civil, al trabajo de HOMOGENEIZACIÓN DE DATOS DE graduación titulado: PRECIPITACIÓN DE ESTACIONES DEL INSIVUMEH, DE LA VERTIENTE DEL GOLFO DE MÉXICO, GUATEMALA, presentado por el estudiante universitario. Iván Rafael Ascencio Duarte, y después de haber culminado las revisiones previas bajo la responsabilidad de las instancias correspondientes, se autoriza la impresión del mismo.

 $-45$ 

IMPRÍMASE.

Pedro António Aguilar Polanco Ing Decano

Guatemala, enero de 2017

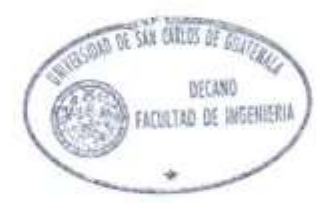

/cc

# **ACTO QUE DEDICO A:**

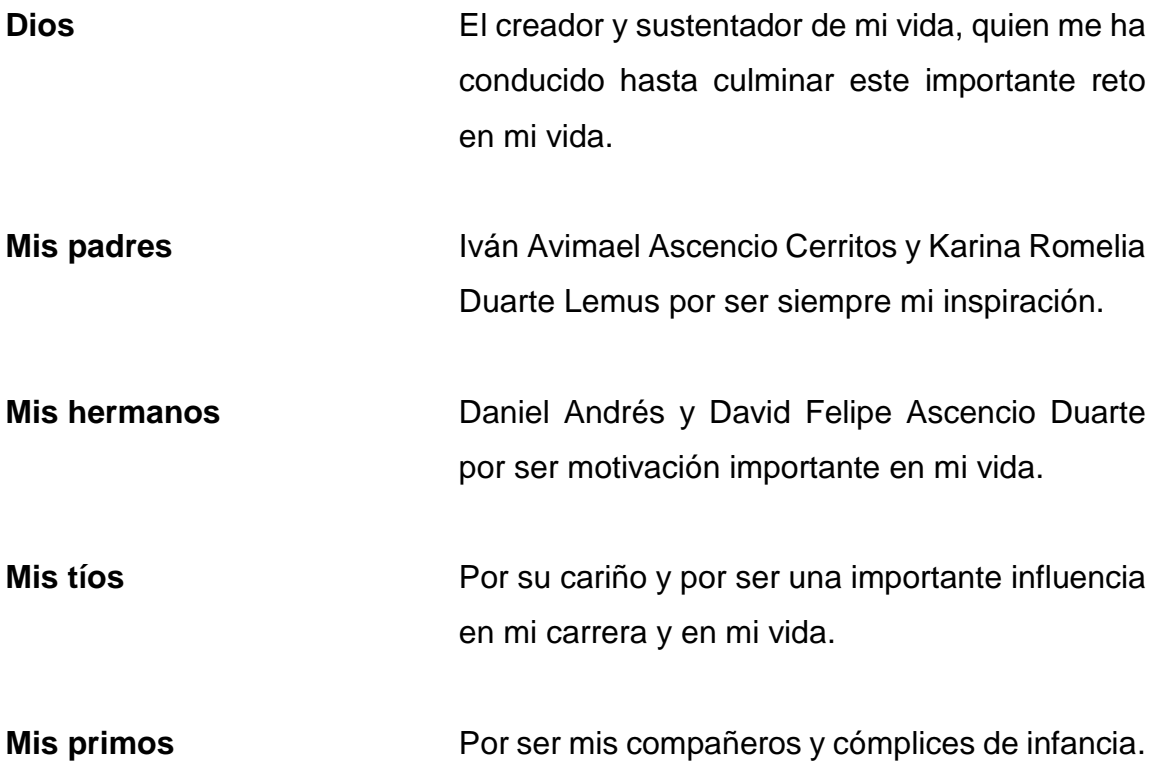

# **AGRADECIMIENTOS A:**

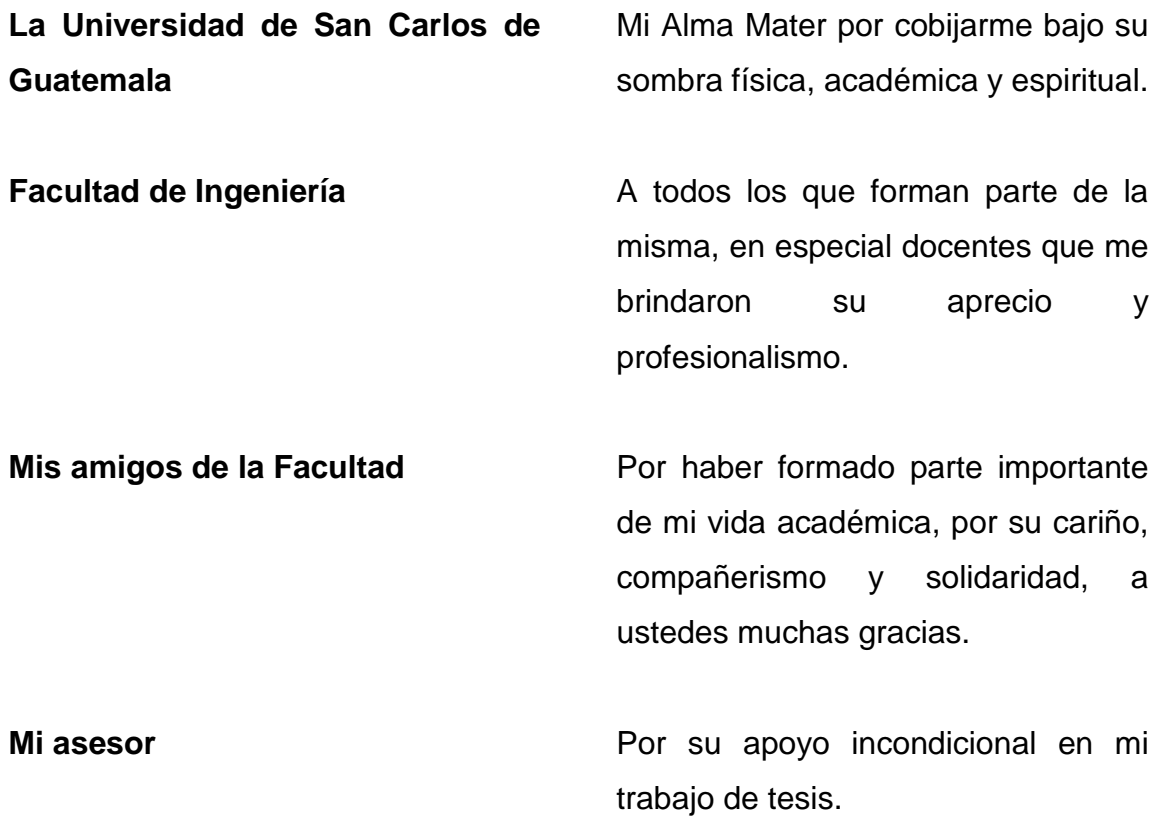

# ÍNDICE GENERAL

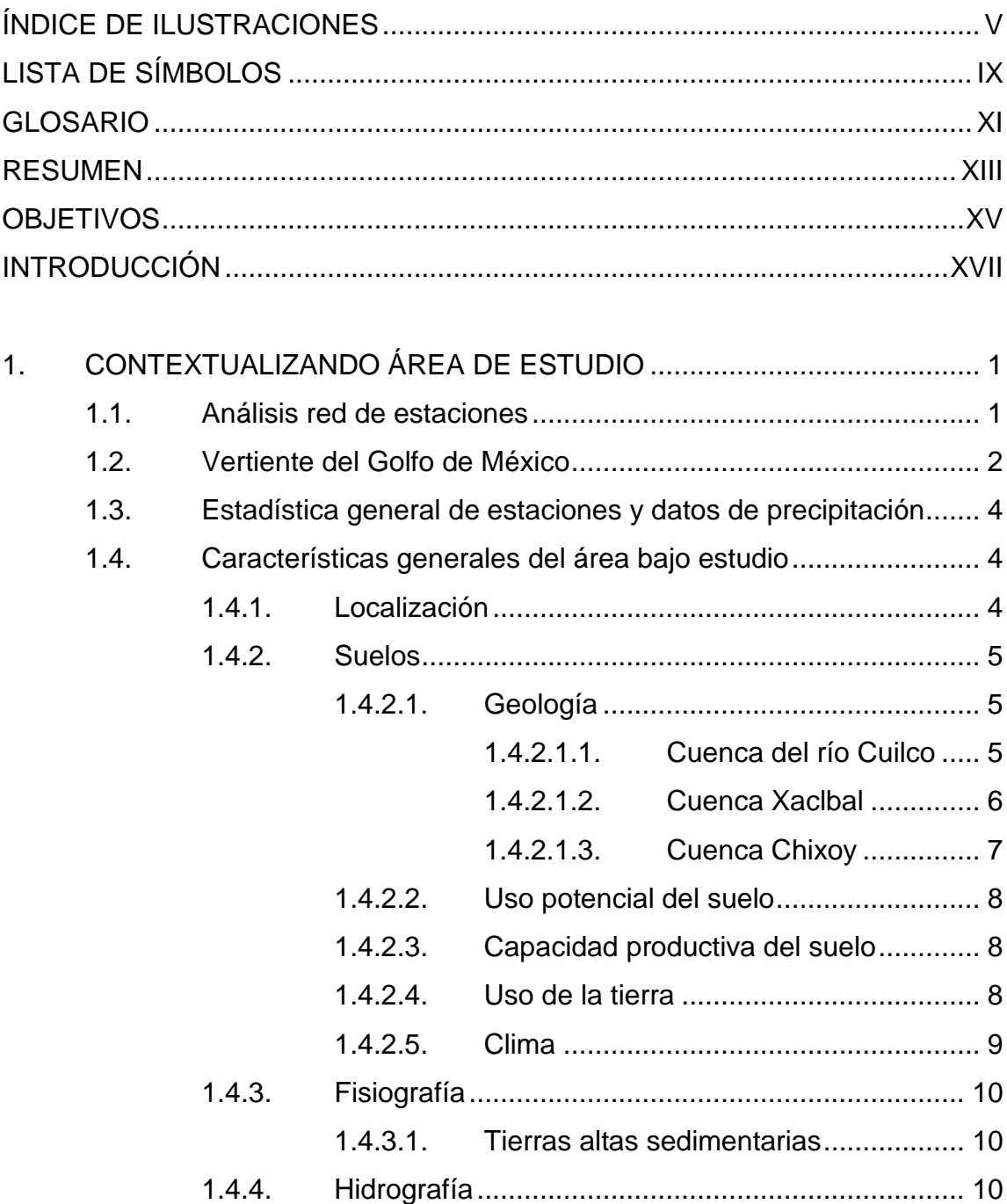

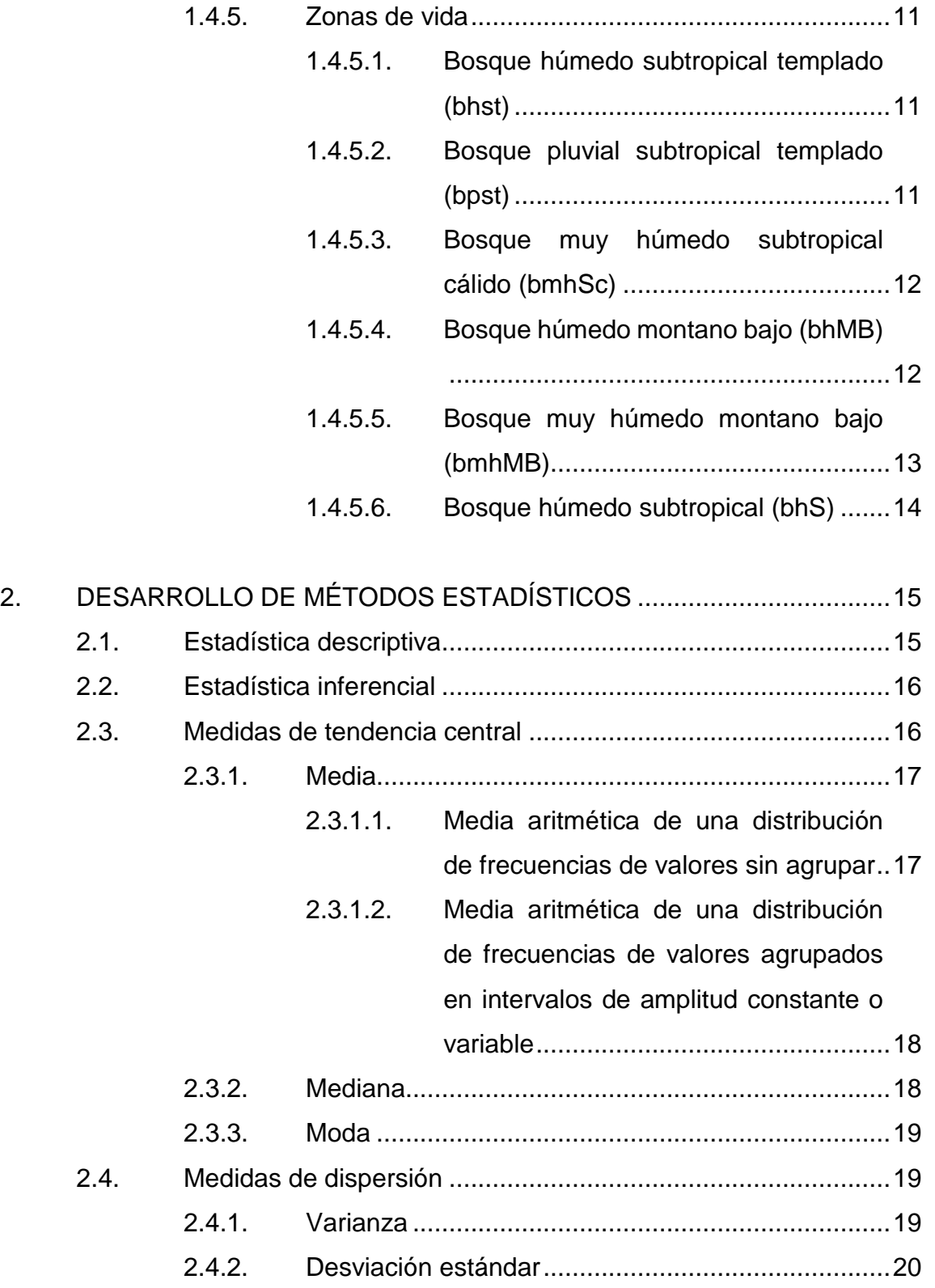

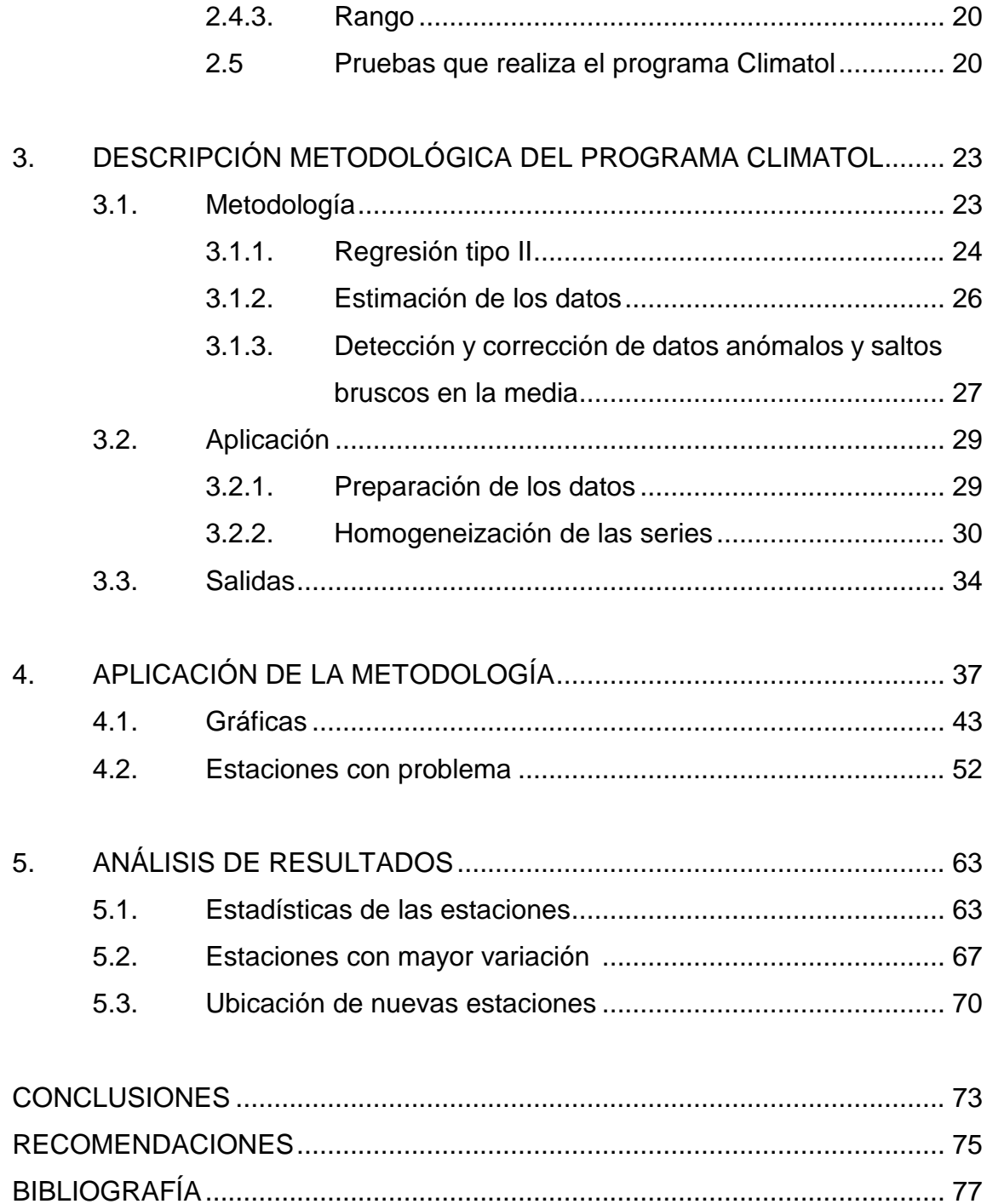

IV

# <span id="page-14-0"></span>**ÍNDICE DE ILUSTRACIONES**

# **FIGURAS**

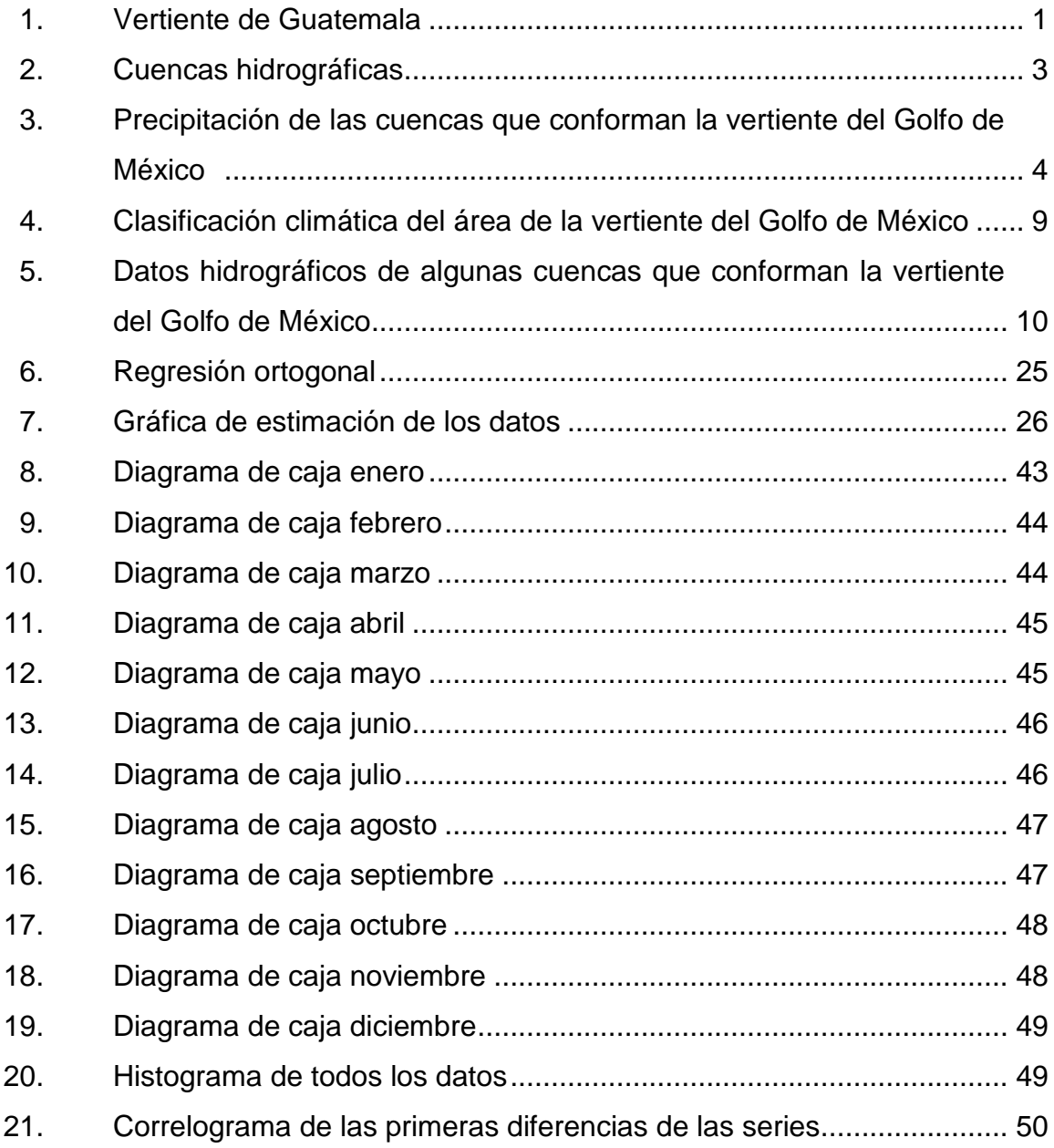

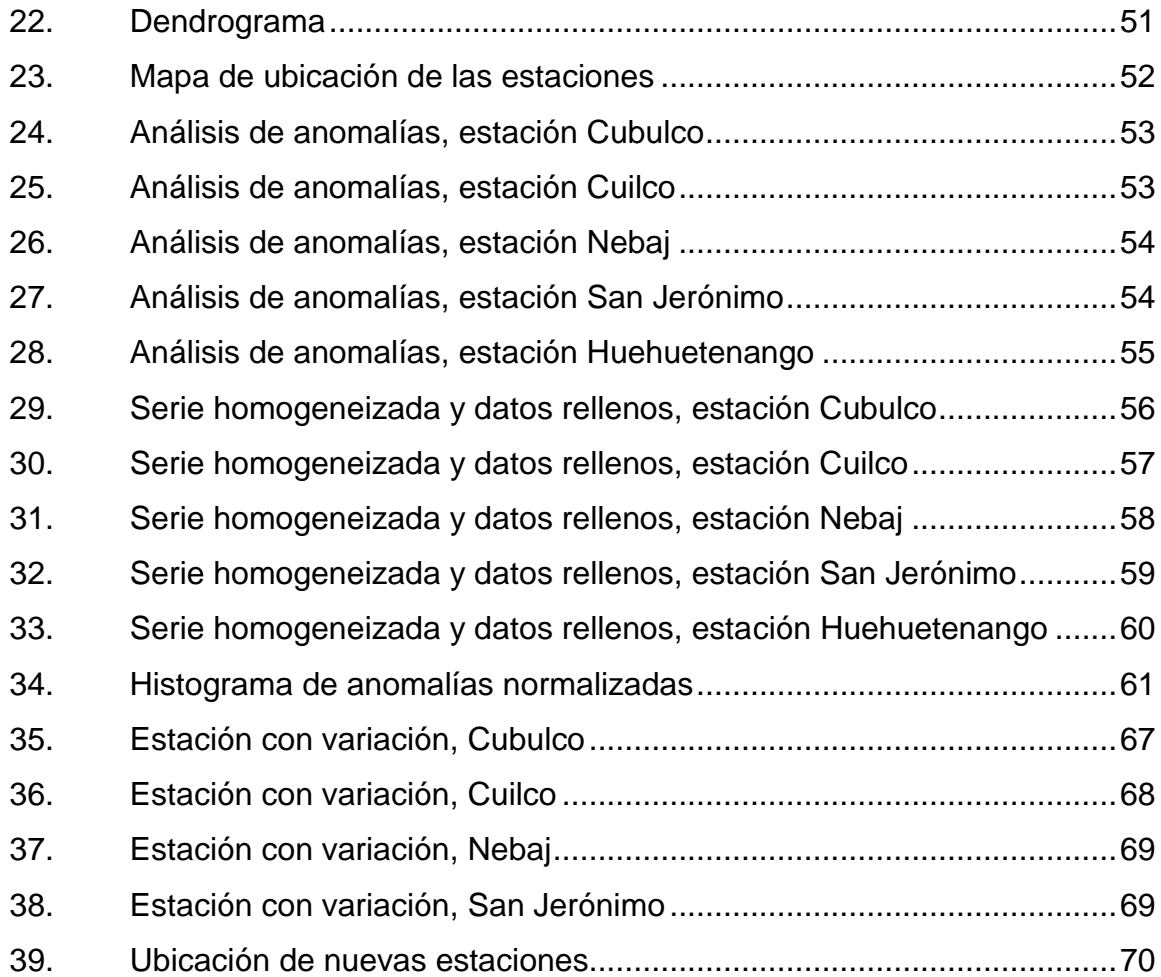

# **TABLAS**

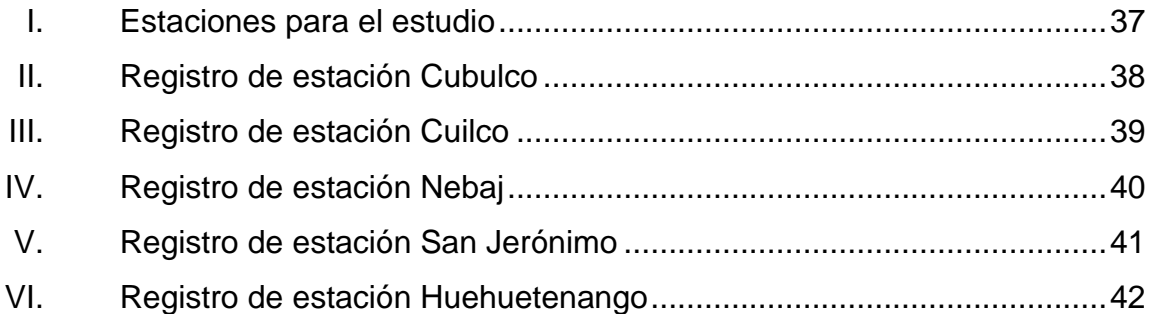

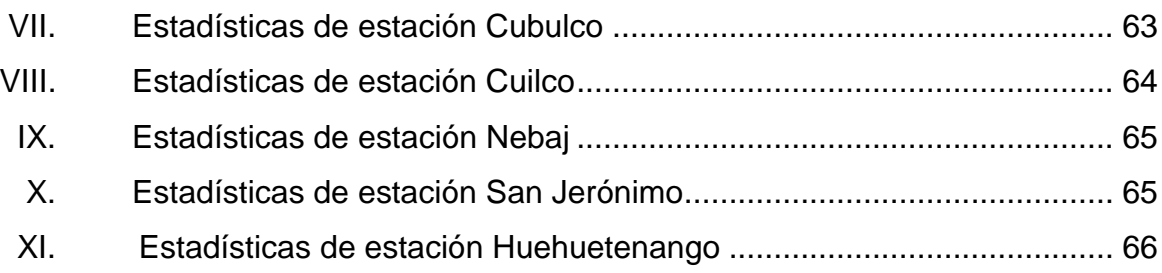

VIII

# **LISTA DE SÍMBOLOS**

<span id="page-18-0"></span>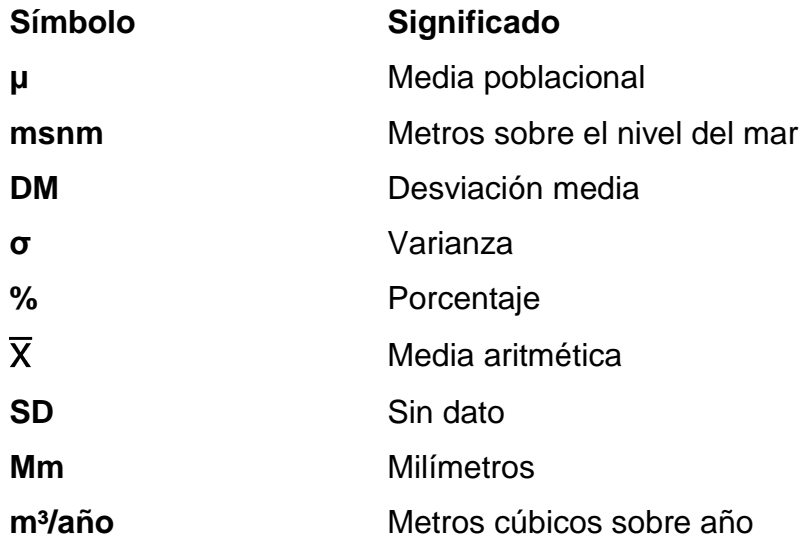

X

# **GLOSARIO**

<span id="page-20-0"></span>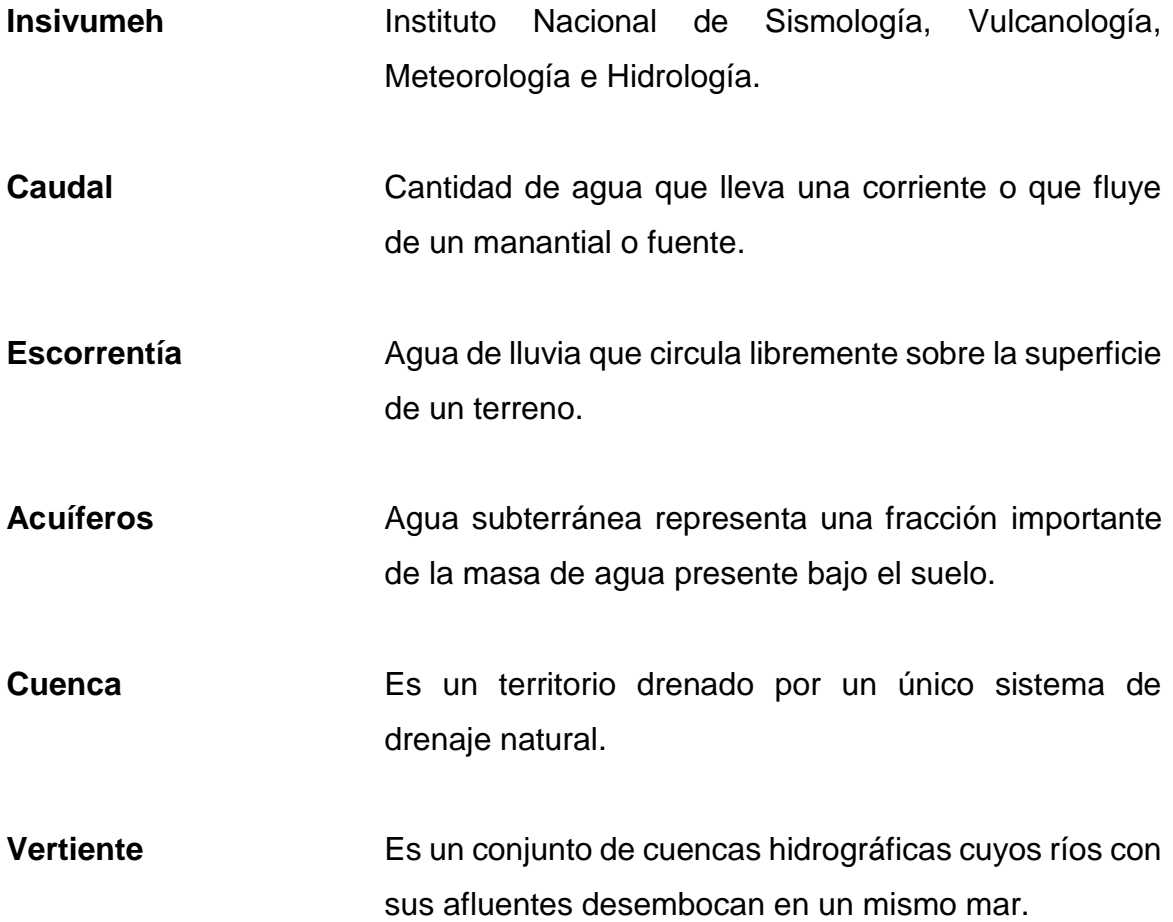

XII

#### **RESUMEN**

<span id="page-22-0"></span>Entre los elementos del clima, la precipitación afecta actividades, como la agricultura, diseños de obras civiles y uso de suelo entre otros. Por ello es necesario conocer el registro de la misma, a través de series homogeneizadas y exactas de un período de tiempo considerable de las diferentes vertientes del país y en este caso de un espacio geográfico tan importante como la cuenca del Golfo de México.

Existe un vacío en el registro digital de la precipitación en la vertiente del Golfo de México, durante el extenso período de 1960 a 2015. Consecuentemente, es necesario llenar ese vacío y homogeneizar en la base de datos. Además, evidencia inconsistencias en las series por falta de factores no climáticos, como el cambio en la localización y el entorno de la estación, errores de los instrumentos y errores humanos.

Para obtener estos resultados y rescatar información histórica de precipitación se identificaron anomalías en el registro de las estaciones, se rellenaron vacíos de datos y se homogeneizaron usando el Programa Climatol. Esto garantiza resultados confiables y el manejo del control de calidad de los datos recuperados con base en los diseños de planificación estructural, control y aprovechamiento hidráulico de los años 1960 a 1969, que no estaban digitalizados.

Con este trabajo se espera beneficiar al Instituto de Sismología, Vulcanología, Meteorología e Hidrología, INSIVUMEH, a la Facultad de Ingeniería y al país.

XIII

XIV

# **OBJETIVOS**

### <span id="page-24-0"></span>**General**

Homogeneización de datos de precipitación de cinco estaciones del INSIVUMEH, de la vertiente del Golfo de México, Guatemala.

# **Específicos**

- 1. Identificar anomalías en los registros de estación.
- 2. Obtener la estadística climatológica de las diferentes estaciones.
- 3. Extender el registro de datos que se encuentra actualmente.

XVI

# **INTRODUCCIÓN**

<span id="page-26-0"></span>La protección, conservación y manejo sustentable de los recursos hídricos debe ser una acción primordial en el ámbito nacional, si se desea un desarrollo sostenible de los mismos de estos recursos en el país. Los problemas ambientales principales que se plantean para todas las cuencas hidrográficas son la calidad, cantidad y disponibilidad del agua. Por esto, se debe tener una base de datos completa y homogénea.

Desde el punto de vista hidrológico, el territorio de la república de Guatemala, se divide en tres grandes vertientes, de acuerdo con el punto donde desembocan todos los ríos que lo atraviesan o nacen en este espacio.

Generalmente, los ríos en una misma vertiente son similares, pero cada vertiente tiene condiciones propias que afectan las características de los ríos que están incluidos en ella.

En este trabajo se recaban los datos para homogeneizar la información de precipitación de la vertiente del Golfo de México de Guatemala en los libros del Instituto Nacional de Sismología, Vulcanología, Meteorología, e Hidrología (Insivumeh). El objetivo es completar la información de 1960 a 2015 que esta institución técnica científica posee. De esta manera se recuperarán 10 años de información importante, de 1960 a 1969, cuyo registro digital aún no se encuentra en la institución mencionada. A partir de que la información se haya digitalizado, será posible analizar la variabilidad natural y, sobre esta base, tomar las medidas necesarias para el análisis de extremos.

XVII

# <span id="page-28-0"></span>**1. CONTEXTUALIZANDO ÁREA DE ESTUDIO**

#### <span id="page-28-1"></span>**1.1. Análisis red de estaciones**

La república de Guatemala, desde el punto de vista de la hidrología, se encuentra dividida en tres vertientes territoriales:

<span id="page-28-2"></span>Vertiente del Pacífico Vertiente del Caribe Vertiente del Golfo de México

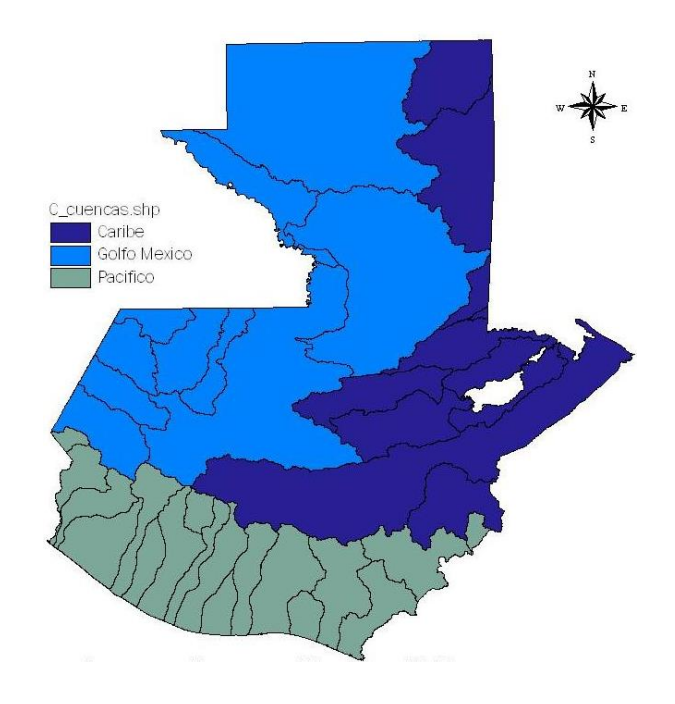

### Figura 1. **Vertiente de Guatemala**

Fuente: Insivumeh. http://www.insivumeh.gob. Consulta: 15 de febrero de 2016

#### <span id="page-29-0"></span>**1.2. Vertiente del Golfo de México**

Basado en la tesis de Recopilación y análisis de las investigaciones realizadas sobre el recurso agua en la Vertiente del Golfo de México:

Los ríos que corresponden a la vertiente del Golfo de México poseen grandes longitudes al igual que los ríos de la vertiente del Caribe. Entre ellos, se encuentran los más caudalosos del país, como los ríos Usumacinta, Chixoy y La Pasión.

Las crecidas son de larga duración, los cauces son relativamente estables, los recorridos más sinuosos y sus pendientes son relativamente suaves en comparación con las otras vertientes. Esta vertiente es la más grande en Guatemala y ocupa aproximadamente el 40 por ciento del país. En esta vertiente la precipitación anual para el sector norte, comprendido entre el norte de Alta Verapaz y el límite norte de Petén, se encuentra entre los 1 000 a 2 500 mm; mientras que el sector centro-oeste varía entre 600 mm en las cumbres montañosas de Huehuetenango, Totonicapán, Quiché y Baja Verapaz, y alcanza los 5 550 mm anuales en regiones al norte de Huehuetenango, Quiché y Alta Verapaz, principalmente; por lo que el volumen de escorrentía se estima en 43 300 millones de m³/año.

Existe una consistencia en la ocurrencia de inundaciones basadas en la pendiente del área afectada, ya que un 82,4 % de los eventos ocurren en áreas con pendientes menores al 8 %. La vertiente del Pacífico presenta la mayor ocurrencia de eventos (60 %), seguido por la vertiente del mar Caribe con un 36 % y el 4 % restante ocurre en la vertiente del Golfo de México. La mayor cantidad de inundaciones ocurren en la segunda mitad del invierno (el 65,6 %, entre los meses de agosto y noviembre); las cuencas más afectadas son las de los ríos María Linda, Motagua, Achíguate y Coyolate.

# Figura 2. **Cuencas hidrográficas**

<span id="page-30-0"></span>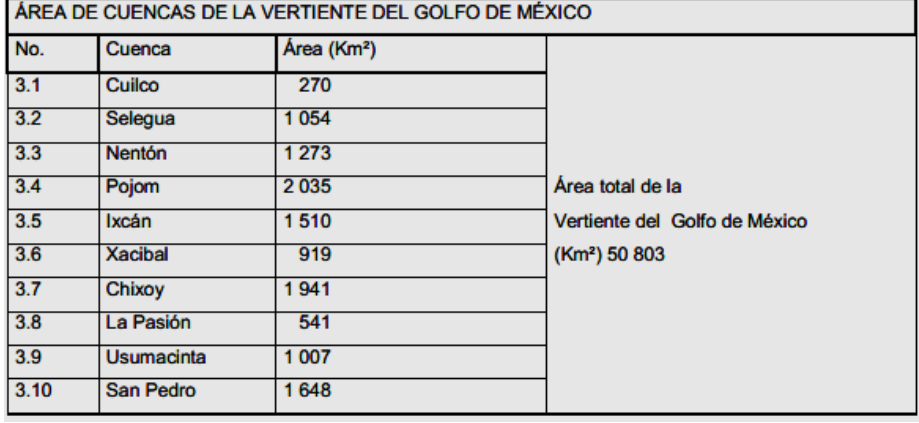

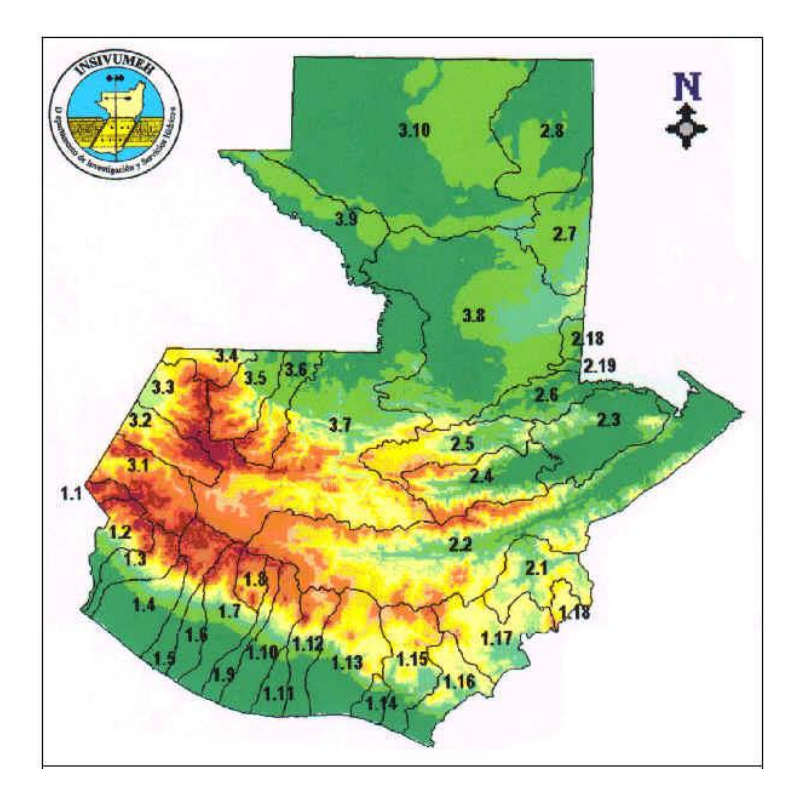

Fuente: Insivumeh. http://www.insivumeh.gob. Consulta: 15 de febrero de 2016

#### <span id="page-31-0"></span>**1.3. Estadística general de estaciones y datos de precipitación**

Se presenta la cantidad de precipitación en mm y el período de déficit de lluvia de las cuencas que conforman la vertiente del Golfo de México.

# <span id="page-31-3"></span>Figura 3. **Precipitación de las cuencas que conforman la vertiente del Golfo de México**

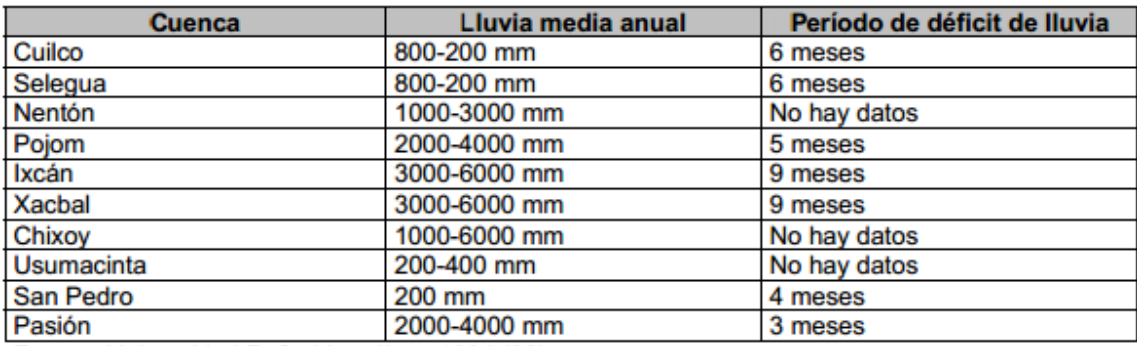

Fuente: VELÁSQUEZ, LOURDES. *Recopilación y Análisis de las Investigaciones Realizadas sobre el Recurso Agua en la Vertiente del Golfo de México de la República de Guatemala Durante el Periodo 1960-2003.* Página 26.

### <span id="page-31-2"></span><span id="page-31-1"></span>**1.4. Características generales del área bajo estudio**

### **1.4.1. Localización**

El área de estudio comprende la vertiente del Golfo de México ubicada entre los paralelos 15º00' y 18º00' latitud Norte, y los meridianos 92º00' y 89º30' longitud Oeste de Greenwich; corresponde a la porción noroeste y norte de la república de Guatemala.

Sus límites están definidos por los parte aguas de las cuencas de los ríos San Pedro, Candelaria, Grijalva y Usumacinta. La superficie de referencia comprende un total de 41,600 kilómetros cuadrados.

#### <span id="page-32-0"></span>**1.4.2. Suelos**

#### **1.4.2.1. Geología**

<span id="page-32-1"></span>Las cuencas que conforman la vertiente del Golfo de México presentan las siguientes características:

#### **1.4.2.1.1. Cuenca del río Cuilco**

<span id="page-32-2"></span>Se extiende en territorio guatemalteco, sobre una superficie de 2 276 kilómetros cuadrados y está localizada en los extremos occidentales de las regiones del altiplano volcánico y de las tierras altas cristalinas.

Más de la mitad de la cuenca está en la parte más alta. La constituyen afloramientos de tobas y lavas terciarias que presentan buenas características acuíferas como aparece en todo el altiplano.

En la parte media de la cuenca hay extensos afloramientos de rocas ultra básicas y metamórficas que constituyen el basamento sobre el que se apoyan los depósitos volcánicos terciarios. Esta unidad es prácticamente impermeable y no contiene ningún acuífero, a excepción de modestas manifestaciones en las zonas superficiales más alteradas y fracturadas, de poca importancia.

En la parte más baja de la cuenca cerca de la frontera con México, se encuentran depósitos cuaternarios piro clásticos distribuidos a lo largo de la

depresión del río Cuilco, que pudieran constituir un buen acuífero. Sin embargo, su extensión extremadamente reducida constituye una faja de unos 40 kilómetros de largo, con una amplitud variable de 1 a 2 kilómetros, que no tiene gran interés, al menos a escala regional.

Un poco más al Norte, siempre en la parte más occidental de la cuenca, hay un modesto afloramiento de calizas cretácicas que conforman las montañas entre el valle del río Cuilco y el valle del río Selegua al norte.

Estas calizas tienen buenas condiciones de permeabilidad por fracturación y pueden constituir un área de recarga muy importante, pero por su posición morfológica, constituyendo unos relieves bien elevados hasta alrededor de 2 000 metros sobre el nivel de base del río Cuilco y no tienen importancia para una explotación de las aguas subterráneas.

#### **1.4.2.1.2. Cuenca Xaclbal**

<span id="page-33-0"></span>La cuenca se presenta en condiciones muy similares a las de la cuenca Ixcán. Tiene una superficie de 1 366 kilómetros cuadrados, y se desarrolla de sur a norte a lo largo del río Xaclbal, cuyos orígenes están en los altos Cuchumatanes.

Como aparece en la cuenca Ixcán, en la parte más alta de esta cuenca en zona montañosa, en los altos Cuchumatanes hay un afloramiento de calizas cretácicas que se presentan bastante permeables por fracturación.

La parte restante de la cuenca está constituida por afloramientos de formaciones impermeables, depósitos clásticos permo-carboníferos y los depósitos clásticos cretácico-terciarios.

#### **1.4.2.1.3. Cuenca Chixoy**

<span id="page-34-0"></span>Se extiende sobre una superficie de 12 150 kilómetros cuadrados, es una de las más grandes de Guatemala. Se extiende desde el parte aguas continental entre el atlántico y pacífico hacia el norte e incluye unas pequeñas partes del altiplano volcánico y de las Tierras Altas Cristalinas, se extiende en su mayoría en la región sedimentaria septentrional. En la parte comprendida en el altiplano volcánico, las formaciones aflorantes que tienen propiedades acuíferas están constituidas por:

- Depósitos piro clásticos cuaternarios del valle de Santa Cruz del Quiché, que tienen muy buenas condiciones de permeabilidad primaria y contienen acuíferos muy productivos y bastantes explotados por medio de pozos perforados.
- Tobas y lavas volcánicas terciarias, que tienen igualmente muy buenas propiedades acuíferas, mostrando generalmente una elevada permeabilidad secundaria por fracturación.

En la parte comprendida en las Tierras Altas Cristalinas las únicas formaciones aflorantes que tienen buenas propiedades acuíferas y pueden contener cantidades de agua subterránea aprovechables. Están constituidas por los depósitos piro clásticos cuaternarios que rellenan los valles de Sacapulas, San Bartolomé y San Miguel Salamá.

En la parte de la cuenca comprendida en la región sedimentaria septentrional, que es la más grande, hay un extenso afloramiento de unos 3 700 kilómetros cuadrados de calizas cretácicas que se presentan muy fracturadas, especialmente en las partes más bajas, por extensos fenómenos cársticos

superficiales y que pueden tener interés práctico notable para una eventual explotación de las aguas subterráneas.

#### **1.4.2.2. Uso potencial del suelo**

<span id="page-35-0"></span>Las zonas en estudio presentan las siguientes características de acuerdo con el plan maestro de los recursos naturales:

- Tierras para manejo ambiental
- Tierras forestales y/o de uso múltiple
- Tierras eminentemente forestales
- <span id="page-35-1"></span>Tierras agrícolas de primera

#### **1.4.2.3. Capacidad productiva del suelo**

La zona de estudio presenta las siguientes características de acuerdo con INAFOR 1980.

- Tierras cultivables sujetas a limitaciones
- Tierras para uso forestal y permanente
- <span id="page-35-2"></span>Tierras para uso forestal y Parques Nacionales

### **1.4.2.4. Uso de la tierra**

La zona de estudio presenta las siguientes características de acuerdo con el mapa de cobertura y uso de la Tierra del IGN.

- Bosques de hoja ancha
- Bosques de coníferas y mixtos
- Cultivos de café
- **•** Tierras con bosques asociados con pastos y/o arbustos
- Tierras cultivadas asociadas con bosques, pastos y arbustos
- Pastos y/o arbustos asociados con tierras cultivadas
- Cuerpos de agua

### **1.4.2.5. Clima**

Se presentan las características de cada zona climática existente en la vertiente del Golfo de México, de acuerdo con el mapa climatológico del IGN.

# Figura 4. **Clasificación climática del área de la vertiente del Golfo de México**

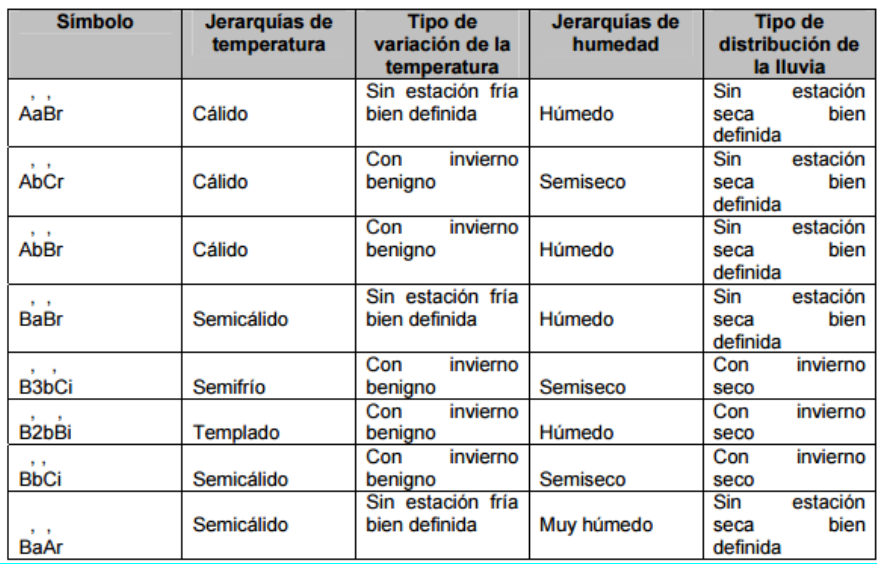

Fuente: VELÁSQUEZ, LOURDES. *Recopilación y Análisis de las Investigaciones Realizadas sobre el Recurso Agua en la Vertiente del Golfo de México de la República de Guatemala Durante el Periodo 1960-2003.* Página 26.

## **1.4.3. Fisiografía**

La Vertiente del Golfo de México se encuentra dentro de las provincias fisiográficas siguientes:

## **1.4.3.1. Tierras altas sedimentarias**

Dentro de esta unidad fisiográfica, hay una variedad de formas de la tierra y constituye una región bastante compleja. La más característica de sus geoformas está localizada al norte de la sierra de Chamá, donde se presentan colinas paralelas anticlinales y sinclinales, sumergidos y la topografía típica del karst todo esto originado por pliegues, fallas y procesos erosivos.

#### **1.4.4. Hidrografía**

Se presentan los datos hidrográficos de algunas cuencas que conforman la vertiente del Golfo de México.

## Figura 5. **Datos hidrográficos de algunas cuencas que conforman la vertiente del Golfo de México**

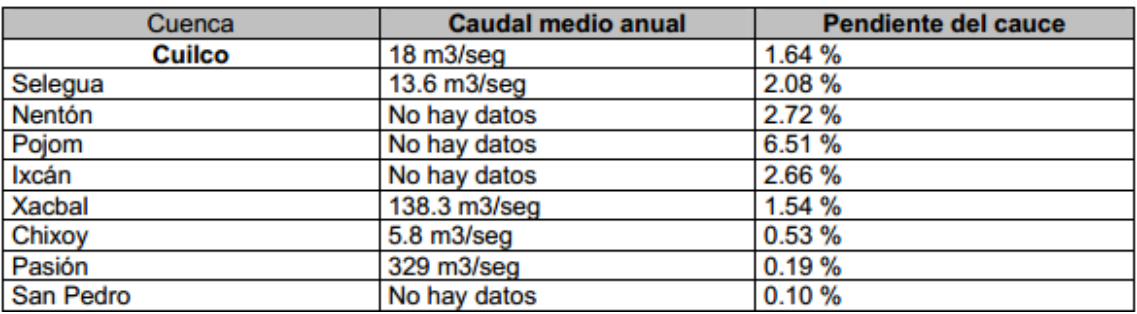

Fuente: VELÁSQUEZ, LOURDES. *Recopilación y Análisis de las Investigaciones Realizadas sobre el Recurso Agua en la Vertiente del Golfo de México de la República de Guatemala Durante el Periodo 1960-2003.* Página 26.

## **1.4.5. Zonas de vida**

La vertiente del Golfo de México cuenta con las siguientes zonas de vida que a continuación se describen:

## **1.4.5.1. Bosque húmedo subtropical templado (bhst)**

- Localización: Desde Joyabaj, Quiché en el noroeste de Guatemala pasando por San Raymundo, hasta llegar a la meseta central; luego sigue para el suroeste por Casillas, Nueva Santa Rosa y Santa Rosa de Lima en el departamento de Santa Rosa. En el departamento de Huehuetenango encontramos pequeñas áreas en Cuilco, la Mesilla y una pequeña faja angosta que llega cerca del vértice de Santiago frontera con México. En el departamento de Baja Verapaz encontramos otra área importante que atraviesa el departamento hasta llegar a Sacapulas en Quiché.
- Superficie total km. cuadrados: 12 320
- Precipitación anual: 1 100-1 349 mm
- Biotemperatura: 20-26 grados centígrados
- % total superficie kilómetros cuadrados: 11,32
- Altitud: 650-1 700 msnm
- Vegetación natural indicadora: Pinus oocarpa, curatella americana, Quercus spp, Byrsonima crassifolia.

## **1.4.5.2. Bosque pluvial subtropical templado (bpst)**

- Localización: Existen dos áreas en Alta Verapaz, una al Noroeste de Cobán en la Sierra de Chamá, Montatontzul, Cerro la sultana y Peyán, otra área al Norte de Senahú.
- Superficie total km cuadrados: 1 144
- % total de superficie kilómetros cuadrados: 1,05
- Precipitación anual: 4 410-6 577 mm
- Biotemperatura: 16-24 grados centígrados
- Altitud: 460-1 400 msnm
- Vegetación natural indicadora: Alfaroa spp., Talauma spp., Magnolia guatemalensis.

# **1.4.5.3. Bosque muy húmedo subtropical cálido (bmhSc)**

- Localización: costa sur franja de aproximadamente 45 km de ancho, de El Salvador a México; en el norte, Izabal, norte de Alta Verapaz, Quiché, parte de Huehuetenango y Petén.
- Superficie total km cuadrados: 46 509
- % total superficie kilómetros cuadrados: 42,71
- Precipitación anual: 2 136-4 327 mm
- Biotemperatura: 22-25 grados centígrados
- Altitud: 80-1 600 msnm
- Vegetación natural indicadora: Orbignya cohume, Terminalia amazonia, Ceiba pentandra, Brosimum alicastrum, Enterolobium ciclocarpum, Andyra inermis.
- Cultivos principales: caña de azúcar, banano, café, hule, cacao, cítricos, citronela, pastos, maíz, frijol.

## **1.4.5.4. Bosque húmedo montano bajo (bhMB)**

- Localización: Mixco, San Juan Sacatepéquez Chimaltenango, Chichicastenango, Santa Cruz del Quiché.
- Superficie total km cuadrados: 9 547
- % total superficie kilómetros cuadrados: 8,67
- Precipitación anual: 1 057-1 588 mm
- Biotemperatura: 15-23 grados centígrados
- Altitud: 1 500 2 400 msnm
- Vegetación natural indicadora: Quercus spp., Pinus pseudostrobus, Pinus montezumae, Alnus jorullensis, Ostrya spp., Carpinus spp., Arbustus xalapensis.
- Cultivos principales: maíz, frijol, trigo, hortalizas de zonas templadas, duraznos, peras, manzanas, aguacate.

## **1.4.5.5. Bosque muy húmedo montano bajo (bmhMB)**

- Localización: Patzún, Tecpán, Nahualá, Los Encuentros hasta San Francisco El Alto, San Carlos Sija, Sibilia, San Marcos, Huehuetenango y Quiché.
- Superficie total km cuadrados: 5 447
- % total superficie kilómetros cuadrados: 5,0
- Precipitación anual: 2 065-3 900 mm
- Biotemperatura: 12,05- 18,6 grados centígrados
- Altitud: 1 800-3 000 msnm
- Vegetación natural indicadora: Cupressus lusitánica, Chiranthodendrum pentadactrylon, Pinus ayacahuite, Pinus rudis, Abies guatemalensis, Pinus pseudostrobus, Alnus jorulensis, Quercus ssp.
- Cultivos principales: trigo, maíz, hortalizas, manzana, pera, durazno.

## **1.4.5.6. Bosque húmedo subtropical (bhS)**

- Localización: Joyabaj Quiché, meseta central. En el sureste por Nueva Santa Rosa; abarca la mitad de Jutiapa, parte de Jalapa y Chiquimula, parte de Zacapa e Izabal.
- En Huehuetenango, Cuilco, La Mesilla.
- Superficie total kmcuadrados: 12 733
- % superficie total kilómetros cuadrados: 11,69
- Precipitación anual: 1100 1349 mm
- Biotemperatura: 20-26
- Altitud: 650-1 700 msnm

# **2. DESARROLLO DE MÉTODOS ESTADÍSTICOS**

Los métodos estadísticos son procedimientos para manejar datos cuantitativos y cualitativos mediante técnicas de recolección, recuento, presentación, descripción y análisis.

En el diseño de obras hidráulicas es necesario contar con información hidrológica confiable, por lo tanto, es indispensable el uso de métodos estadísticos.

Los métodos estadísticos permiten presentar, organizar y reducir datos para facilitar su interpretación y evaluación.

En los registros de precipitación la implementación de métodos estadísticos es útil para generar homogeneidad y en la reconstrucción de los datos.

La materia prima de la estadística consiste en conjuntos de números obtenidos al contar o medir elementos. Al recopilar datos estadísticos se ha de tener especial cuidado para garantizar que la información sea completa y correcta.

#### **2.1. Estadística descriptiva**

La estadística descriptiva analiza, estudia y describe la totalidad de individuos de una población. Su finalidad es obtener información, analizarla, elaborarla y simplificarla para que pueda ser interpretada cómoda y rápidamente y, por tanto, pueda utilizarse eficazmente para el fin que se

desee. La estadística descriptiva es el proceso que sigue para el estudio de una población consta de los siguientes pasos:

- Selección de caracteres dignos de ser estudiados.
- Mediante encuesta o medición, obtención del valor de cada individuo en los caracteres seleccionados.
- Elaboración de tablas de frecuencias, mediante la adecuada clasificación de los individuos dentro de cada carácter.
- Representación gráfica de los resultados (elaboración de gráficas estadísticas).
- Obtención de parámetros estadísticos, números que sintetizan los aspectos más relevantes de una distribución estadística.

## **2.2. Estadística inferencial**

La estadística descriptiva trabaja con todos los individuos de la población. La estadística inferencial, sin embargo, trabaja con muestras, subconjuntos formados por algunos individuos de la población. A partir del estudio de la muestra se pretende inferir aspectos relevantes de toda la población. Cómo se selecciona la muestra, cómo se realiza la inferencia, y qué grado de confianza se puede tener en ella son aspectos fundamentales de la estadística inferencial, para cuyo estudio se requiere un alto nivel de conocimientos de estadística, probabilidad y matemáticas.

## **2.3. Medidas de tendencia central**

Sirven como puntos de referencia para interpretar las calificaciones que se obtienen en una prueba.

#### **2.3.1. Media**

También llamada promedio, es un conjunto finito de números. Es el valor característico de una serie de datos cuantitativos objeto de estudio que parte del principio de la esperanza matemática o valor esperado, se obtiene a partir de la suma de todos sus valores dividida entre el número de sumandos. Cuando el conjunto es una [muestra aleatoria](https://es.wikipedia.org/wiki/Muestra_aleatoria) recibe el nombre de media muestra. Es uno de los principales [estadísticos muestrales.](https://es.wikipedia.org/wiki/Estad%C3%ADstico)

Se representa por la letra griega μ (mu) se toman datos poblacionales y con la letra romana  $X^-($ equis barra) se considera una muestra.

$$
\overline{\sum} = \frac{\sum_{i=1}^{n} x_i}{n}
$$
 (Ecuación 1)

Donde:

 $\sum_{i=1}^{n}$  = 1 x i = sumatoria de los datos  $n =$  número total de datos

# **2.3.1.1. Media aritmética de una distribución de frecuencias de valores sin agrupar**

A este modo de obtención de la media aritmética se le conoce como método largo o promedio ponderado, ya que cada término se repite al menos dos veces. Se calcula mediante la siguiente fórmula:

$$
\overline{\sum} = \frac{\sum_{i=1}^{n} f \ast x \, i}{n}
$$
 (Ecuación 2)

Donde:

 $f =$  número de veces que se repite un mismo número  $xi =$  cada uno de los valores que forman el conjunto de datos  $n=$  número total de datos

# **2.3.1.2. Media aritmética de una distribución de frecuencias de valores agrupados en intervalos de amplitud constante o variable**

Para un conjunto de datos agrupados en un tabular, la media se calcula partiendo de la suposición que todos los valores que caen dentro de un determinado intervalo de clase. Este se localiza en el punto medio de clase el cual se obtiene calculando el promedio de los límites superior e inferior del intervalo. Es necesario encontrar la marca de clase de cada intervalo de amplitud constante o variable y multiplicarla por la frecuencia correspondiente. La fórmula para el cálculo es la misma que el caso anterior.

## **2.3.2. Mediana**

Es el número central de un grupo de números ordenados por tamaño. Si la cantidad de términos es par, la mediana es el promedio de los dos números centrales:

- Para averiguar la mediana de un grupo de números:
- Ordena los números según su tamaño.
- Si la cantidad de términos es impar, la mediana es el valor central.
- Si la cantidad de términos es par, suma los dos términos del medio y divide por 2.

#### **2.3.3. Moda**

Es la medida que se relaciona con la frecuencia con que se presenta el dato o los datos con mayor incidencia, con lo que se considera la posibilidad de que exista más de una moda para un conjunto de datos. La notación más frecuente es la siguiente: *Mo* y<sup> $\hat{x}$ </sup>. Esta medida se puede aplicar tanto para datos cualitativos como cuantitativos. Se dice que cuando un conjunto de datos tiene una moda la muestra es unimodal, cuando tiene dos modas bimodal, cuando la muestra contiene más de un dato repetido se dice que es multimodal y un último caso es cuando ningún dato tiene una frecuencia, en dicho caso se dice que la muestra es amodal.

#### **2.4. Medidas de dispersión**

Esta referido a la variabilidad que exhiben los valores de las observaciones, ya que si no hubiere variabilidad o dispersión en los [datos](http://www.monografias.com/trabajos11/basda/basda.shtml) [interés,](http://www.monografias.com/trabajos7/tain/tain.shtml) no habría necesidad de la gran mayoría de las medidas de la [estadística](http://www.monografias.com/trabajos15/estadistica/estadistica.shtml) descriptiva.

#### **2.4.1. Varianza**

Mide la distancia entre los valores de la serie y la media. Se calcula como sumatorio de las diferencias al cuadrado entre cada valor y la media, multiplicadas por el número de veces que se ha repetido cada valor. El sumatorio obtenido se divide por el tamaño de la muestra.

$$
\sigma^2 = \frac{\sum_{i=1}^{n} |x_i - \bar{x}|^2}{n}
$$
 (Ecuación 4)

#### **2.4.2. Desviación estándar**

Es una medida de dispersión para variables de razón (variables cuantitativas o cantidades racionales) y de intervalo. Se define como la raíz cuadrada de la varianza de la variable.

#### **2.4.3. Rango**

Es el intervalo entre el valor máximo y el valor mínimo. Su objetivo es cuantificar la medida del grado que los datos se separan o varían del valor central, es decir, el grado de variación o dispersión de dichos valores.

#### **2.5 Pruebas que realiza el programa Climatol**

El proceso de homogeneización relativa es realizado por Climatol, mediante la creación de series de referencia. Están construidas a partir de un promedio ponderado de las estaciones vecinas en cada uno de los puntos donde se ubican las mismas.

Para la ponderación de cada una de las estaciones se considera el criterio de la distancia, el cual parece presentar buenos resultados cuando se dispone de una red densa de estaciones pertenecientes a una región de gran coherencia climática.

Una vez construidas las series de referencia, se calculan las series con anomalías obtenidas a través de las diferencias entre los datos normalizados de las estaciones originales y de las series de referencia.

 Posteriormente, a las series de diferencia normalizada se les aplica un análisis, para eliminar los 22 registros de los datos originales que superan un determinado límite de desviaciones estándar, fijado previamente en uno de los parámetros de la función en el programa.

 Tras la detección de no homogeneidades en los datos, la función Climatol vuelve a aplicar el *test de homogeneidad* a la serie completa, para detectar otros saltos más pequeños que pueden haber pasado inadvertidos durante el proceso.

 Una característica importante de Climatol es que cada vez que detecta una nohomogeneidad, se produce la división de la serie inicial en dos nuevas series independientes, una previa y otra posterior al punto de salto. Analizadas todas las no-homogeneidades y obtenidas las nuevas series en las que se dividieron las series iniciales, Climatol finaliza con un relleno de los datos faltantes detectados, tanto de las series que no experimentaron ninguna ruptura como de las nuevas series generadas. En el siguiente capítulo se amplía la metodología que utiliza el programa Climatol.

# **3. DESCRIPCIÓN METODOLÓGICA DEL PROGRAMA CLIMATOL**

Según Guijarro pastor de guía de Climatol:

Las series climatológicas se ven afectadas por cambios de instrumentación, derivas de calibración, cambios de ubicación y cambios en el entorno (crecimiento urbano, usos del suelo, entre otros) poco fiables conclusiones de los estudios climáticos si sólo se usan series en bruto. Para ello, se cuenta con la solución de eliminar las perturbaciones mediante métodos estadísticos de homogeneización.

#### **3.1. Metodología**

La ruta de acceso a la prestación de servicios climáticos para el público empieza por la adquisición de datos y su inclusión en la serie climatológica homogénea y de calidad controlada.

El paquete contribuido R "Climatol" es, en su mayoría, dedicados al problema de la homogeneización clima-serie histológico. Es decir, eliminar las perturbaciones producidas por cambios en las condiciones de observación o en el entorno cercano para permitir la serie, de tal manera que se refleje solamente (en lo posible) las variaciones climáticas.

La documentación estándar del software R del paquete proporciona descripciones de las funciones y sus parámetros, y los usuarios deben referirse a ella cuando sea necesario. Se debe prestar atención a la explicación de la

metodología subyacente, los algoritmos del paquete, cómo llamar a sus funciones, y la forma de interpretar y utilizar sus resultados.

#### **3.1.1. Regresión tipo II**

Como en muchos otros métodos, las pruebas de homogeneidad se aplican aquí a series de diferencias entre la estación problema y una serie de referencia construida mediante una media (ponderada o no) de las series de las estaciones de las proximidades. Pero, a diferencia de la mayoría de ellos, la selección de estas estaciones se basa únicamente en la proximidad, y no en la correlación, para permitir el uso de las estaciones más próximas, incluso cuando el periodo común de observación es demasiado pequeño (o nulo) para calcular correlaciones fiables. Por tanto, mientras que el uso de las correlaciones se suele aplicar a una selección de series largas, se emplea la mayor parte de la información de nuestra red climatológica. Esto implica, sin embargo, que la región estudiada debe ser climáticamente homogénea, puesto que la presencia de abruptas fronteras geográficas puede inducir al uso de estaciones próximas, pero pobremente correlacionadas para calcular las series de referencia. En este caso, la región debe subdividirse, para aplicar una homogeneización independiente en cada una de las subregiones.

Este procedimiento se inspira en el método usado por Paulhus y Kohler (1952) para rellenar datos ausentes de precipitación diaria, que consiste en la interpolación espacial de precipitaciones relativas (divididas por la precipitación normal) de estaciones vecinas. Este método de las proporciones se extiende en el paquete climatol con opciones para usar diferencias y estandarizaciones propiamente dichas para normalizar los datos. Las proporciones respecto a los valores normales climatológicos son apropiados para la precipitación y otras variables que no pueden tener valores negativos y que suelen tener una

distribución de probabilidad en forma de L, mientras que las diferencias (o las estandarizaciones, si estas diferencias se dividen por las desviaciones típicas) son más apropiadas para la temperatura y otras variables que se distribuyen normalmente (o se aproximan a la normal).

Desde un punto de vista estadístico, esto equivale a aplicar una regresión lineal tipo II, en lugar del tipo I habitual. Este se suele ajustar por un procedimiento de mínimos cuadrados, que minimiza las desviaciones entre los puntos (observaciones) y la recta de regresión en la dirección del eje Y (verticalmente, como en la figura 7-izquierda). Se supone con ello que la variable independiente X está controlada por el investigador o medida con errores despreciables respecto a los de la variable dependiente (Sokal y Rohlf, 1969). Pero este no es el caso cuando se ajustan líneas de regresión a pares de series de una red climatológica, donde los errores son apriori similares en todas las estaciones. En este caso, las desviaciones por minimizar deberían ser las perpendiculares a la recta de regresión, como en la figura 7-derecha.

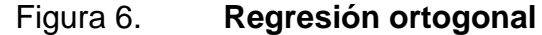

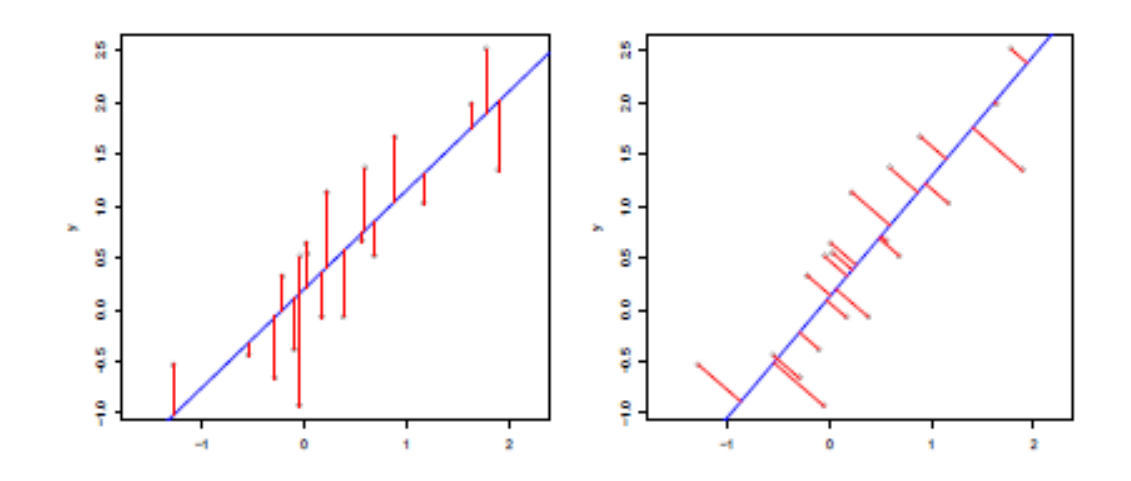

Fuente: *Guía del usuario de Climatol*. p. 2.

#### **3.1.2. Estimación de los datos**

Una vez normalizados los datos originales, se estima cada término de cada serie como una media ponderada de un determinado número de los datos más próximos disponibles en cada caso. Los pesos que se aplican a los datos de referencia pueden ser todos iguales (media simple) o calcularse como una función inversa de la distancia d entre los sitios de observación. La función escogida para ello se formuló originalmente como 1= (1+d2=a), donde el parámetro permite modular el peso relativo de las estaciones más cercanas respecto de las más alejadas, pero es más conveniente la expresión 1= (1+d2=h2), puesto que, de este modo, el nuevo parámetro h resulta ser la distancia a la que el peso se reduce a la mitad del que tendría una estación situada en la misma posición que la de los datos a estimar. En la figura 8 puede verse esta función dibujada para diferentes valores de h. (Este parámetro se llama wd, por weight distance, en la lista de argumentos de la función de homogeneización de este paquete).

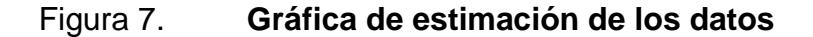

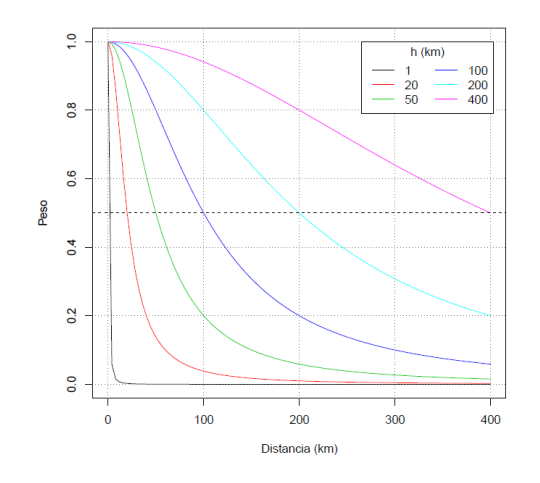

Fuente: *Guía del usuario de Climatol.* p. 3.

Pero el primer problema que se debe afrontar es que, a menos que las series estén completas, no se pueden calcular sus medias y desviaciones típicas para todo el periodo de estudio. De modo que debemos comenzar por calcular estos parámetros únicamente a partir de los datos disponibles, usar las series estimadas (tras deshacer la normalización de los datos) para rellenar las lagunas de datos, recalcular las medias y desviaciones típicas, renormalizar los datos, y obtener nuevas estimas de las series. Este proceso se repite hasta que el cambio máximo de cualquier dato respecto de la iteración anterior sea menor que un determinado umbral (0,005 unidades por defecto).

## **3.1.3. Detección y corrección de datos anómalos y saltos bruscos en la media**

Después de estimar todos los datos, para cada serie original se pueden calcular las series de anomalías (diferencias entre los datos observados y los estimados), y aplicar sobre ellas pruebas para detectar:

Datos anómalos. La serie de anomalías se estandariza, y las anomalías mayores de 5 (por defecto) desviaciones típicas se borran de los datos originales. Saltos en la media. A la serie de anomalías se le aplica la prueba SNHT Standard Normal Homogeneity Test, SNHT, por Alexandersson, 1986) en dos etapas:

Sobre ventanas de 120 términos que se van moviendo en saltos de 60 términos (valores por defecto). Sobre la serie completa.

Los máximos valores de SNHT (llamados tV en este paquete) y sus posiciones en cada serie se guardan en memoria, y las series con los valores más altos, si superan el umbral establecido, se cortan en la posición donde se encontró

ese máximo valor de inhomogeneidad, de forma que, a partir de esa posición, se transfieren todos los valores a una nueva serie (con las mismas coordenadas) y se borran de la original.

Lo ideal sería repetir todo el proceso después de cortar la serie más inhomogénea, puesto que esta inhomogeneidad puede haber influido sobre la valoración de la homogeneidad de las estaciones vecinas. Pero esto haría el proceso muy largo si se está tratado con un elevado número de estaciones con muchas inhomogeneidades, de modo que se proporciona un factor de tolerancia para permitir el corte de varias estaciones en cada pasada.

Una vez que todas las inhomogeneidades superiores al umbral se han cortado con la prueba SNHT aplicada sobre ventanas solapadas, se repite todo el proceso aplicando esta prueba sobre las series completas, con lo que se pueden generar más cortes en las series.

La prueba sobre ventanas móviles se ha implementado para evitar la existencia de múltiples saltos en la media pueda subestimar los valores del SNHT, mientras que su aplicación a las series completas es más sensible y permite detectar saltos más pequeños que en la prueba sobre ventanas (con menores tamaños muestrales). De todos modos, el valor por defecto del umbral fijado para la prueba sobre las series completas se ha puesto más alto que en la prueba sobre ventanas, para evitar que se corten series debido a la presencia de tendencias locales y no de saltos en la media (aunque si las tendencias locales son lo suficientemente fuertes se detectarán y tratarán como si fueran saltos).

Después de haber eliminado todas las inhomogeneidades superiores a los umbrales establecidos, se realiza una nueva pasada dedicada únicamente a recalcular todos los datos ausentes (incluyendo los eliminados en la detección de

saltos y datos anómalos). Esto se aplica a todas las series, tanto si son originales (series no cortadas, o sus primeros fragmentos en caso contrario) como si se trata de las nuevas series creadas tras los cortes efectuados. En este caso, la reconstrucción de las series se efectúa únicamente con los datos de los otros fragmentos, cualquiera que sea el número de datos de referencia fijado. (Salvo cuando no existan datos originales, en cuyo caso la estima se realiza según el método general).

#### **3.2. Aplicación**

#### **3.2.1. Preparación de los datos**

Las coordenadas de las estaciones y los datos climatológicos deben suministrarse como se explica en la introducción rápida para que la función de homogeneización pueda leerlos correctamente. Otra posibilidad es que el usuario la lea de ficheros estructurados de diferente manera mediante sus propios procedimientos, y aproveche las funciones de R para acceder a bases de datos relacionales. La única precaución es que los datos deben alojarse en la memoria de R en estos dos objetos:

dat Matriz numérica que contiene los datos, de dimensiones nd, ne (donde nd y ne representan el número de datos por estación y el número de estaciones, respectivamente). Los datos ausentes deben especificarse como NA (el estándar de R).

est.c Tabla de datos con cinco columnas X Y Z Código Nombre, conteniendo las coordenadas (X e Y pueden expresarse en in grados o en km, y Z en m), códigos y nombres de las estaciones. Estas líneas deben disponerse en el mismo orden en que aparecen los datos de cada estación en el objeto dato.

## **3.2.2. Homogeneización de las series**

La función de homogeneización de este paquete se llama homogen, y al llamarla deben suminstrarse, al menos, estos tres parámetros:

- varcli: acrónimo del nombre de la variable climática tratada
- anyi**:** año inicial del periodo de estudio.
- anyf**:** año final del periodo de estudio

Estos tres parámetros no tienen asignados valores por defecto, y la función los usará para determinar el nombre base de los ficheros de entrada y salida, como se explica en la introducción rápida. Los demás parámetros (opcionales) que acepta la función son los siguientes:

- nm**:** número de datos por año en cada estación (12 por defecto: datos mensuales. Poner nm=1 para analizar datos anuales, nm=4 para los estacionales, etc).
- nref**:** número máximo de datos de referencia a emplear para las estimas de los datos. Como se explica en el apartado de la metodología, todos los datos se estiman como si no existieran (para calcular las anomalías), como una media ponderada de los datos más próximos. Este parámetro fija el número máximo de datos a usar, en caso de que hubiera muchos disponibles. (10 por defecto).
- dz.max**:** umbral de tolerancia para los datos anómalos. Por defecto, las anomalías superiores a 5 desviaciones típicas (de las propias series de anomalías) serán rechazadas (valor conservador).
- wd: distancia (en km) a la que los datos pesarán la mitad que los de una estación localizada en el mismo sitio de la serie por estimar. El valor por defecto es 0 para las dos primeras fases (lo que indica que todos los datos

tendrán el mismo peso), y 100 para la última fase de cálculo final de todos los datos ausentes. Se puede modificar suministrando un vector de tres valores, como wd=c (0, 200, 50). Cualquier valor adicional será ignorado, y si el vector tuviera menos de tres elementos se repetirá el último valor las veces que sea necesario.

- tVt**:** valor umbral para la prueba SNHT sobre ventanas escalonadas (25 por defecto).
- tVf**:** factor de tolerancia para fragmentar varias series en una misma pasada. Por defecto vale 0,02, lo que permite un 2 % de tolerancia en cada dato de referencia. (Ej.: Si el máximo valor de la prueba SNHT en una serie vale 30 y se han usado 10 referencias para el cálculo de las anomalías, la serie se cortará si el máximo valor de cualquiera de las series de referencia es menor que 30\*(1+0,02\*10)=36. (Poner tVf=0 para inhabilitar la fragmentación si cualquiera de las referencias ya ha sido fragmentada en la misma pasada).
- swa**:** tamaño del desfase que se aplicará a las ventanas para la aplicación de la prueba SNHT. El valor por defecto es 60, lo que significa que la prueba se aplicará a los primeros 2\*60 términos disponibles, y luego esta ventana de 120 términos se desplazará 60 términos hacia adelante para repetir la prueba, y así sucesivamente hasta alcanzar el final de la serie. Este valor por defecto resulta adecuado para valores mensuales, pero es demasiado grande para los anuales, y posiblemente demasiado pequeño para datos diarios.
- snhtt**:** valor umbral para la prueba SNHT aplicada a las series completas. Por defecto tiene un valor de 50 (bastante conservador), y puede cambiarse a 0 para inhabilitar esta prueba.
- mxdif**:** máxima diferencia de datos en iteraciones consecutivas. El cálculo iterativo de las medias (y, opcionalmente, las desviaciones típicas) de las series se detendrá cuando la máxima diferencia de cualquier dato respecto

a su valor en la iteración anterior, sea como máximo igual a este valor, fijado por defecto en 0,05.

- force**:** parámetro lógico para forzar la fragmentación de las series incluso cuando solo haya una referencia disponible. Por defecto vale FALSE, evitando las fragmentaciones con una sola referencia.
- a**:** constante que se añade a los datos tras leerlos del fichero de entrada. En combinación con el siguiente parámetro b, permite aplicar una transformación lineal a los datos si, por ejemplo, los datos originales vienen expresados en unidades diferentes a las deseadas. (Por defecto vale 0).
- b**:** factor a aplicar a los datos. (1 por defecto).
- wz**:** factor por aplicar a las altitudes de la estación antes de calcular la matriz de distancias euclídeas. Por defecto vale 0,001, para dar a la coordenada vertical (dada en m) el mismo peso que a las horizontales (que se expresan en km).
- deg: ponerlo como TRUE (verdadero) si las coordenadas geográficas se dan en grados, o dejarlo en su valor por defecto FALSE (falso) si se dan en km (la unidad de distancia usada internamente en este paquete).
- rtrans**:** transformación raíz a aplicar a los datos: 2 para raíz cuadrada, 3 para cúbica, etc. (Se permiten números no enteros; útil si la distribución de frecuencia de la variable se aleja de la normal, como suceden con la velocidad del viento, o la precipitación de regiones áridas).
- std: tipo de normalización. Por defecto (3), los datos se estandarizarán restándoles la media y dividiéndolos por la desviación típica, pero si la variable estudiada tiene un cero natural (como sucede con la precipitación), puede ser más conveniente establecer std=2 (los datos se normalizarán únicamente dividiéndolos por la media). Otra posible opción es std=1, para restarles la media únicamente.
- ndec**:** número de decimales de los datos de salida homogeneizados. (1 por defecto).
- mndat**:** mínimo número de datos para que un fragmento se convierta en una nueva serie. Si se deja en su valor por defecto (0), se fijará en la mitad del valor del parámetro swa, cuando se aplique a datos diarios, y se igualará al valor de nm en caso contrario, con un valor mínimo absoluto de 5. (Si se da un valor demasiado bajo, las medias y desviaciones típicas de las series no serán fiables, y lo mismo sucederá con la reconstrucción de las series).
- gp**:** parámetro gráfico. Darle un valor:
	- o 0, para no generar ninguna salida gráfica.
	- o 1, para obtener únicamente los gráficos descriptivos de los datos de entrada. (No se realizará ninguna homogeneización).
	- o 2, para obtener también los gráficos de anomalías.
	- o (valor por defecto), para obtener también los gráficos de medias móviles anuales y correcciones aplicadas.
	- o 4: como con 3, pero en lugar de medias móviles anuales se representarán sumas móviles. (Preferible cuando se trabaja con datos de precipitación).
- leer: dar FALSE si no hay que leer los datos porque ya se ha hecho con otros procedimientos de R.
- na.strings**:** cadena de caracteres que representa los valores ausentes. Su valor por defecto es el estándar de R, "NA", pero se puede dar cualquier otra cadena, como por ejemplo na.strings="-999,0", o incluso un vector de cadenas, como en na.strings=c ("-999", "-999,0", "-999,0").
- nclust**:** número máximo de estaciones para el análisis de agrupamiento. Por defecto, si el número de series de entrada es mayor que 100, los gráficos iniciales descriptivos de los datos de entrada se realizarán sobre una muestra aleatoria de nclust series.
- maxite**:** número máximo de iteraciones para el cálculo de las medias de las series. 50 por defecto, para evitar un tiempo de proceso demasiado largo cuando la convergencia sea muy lenta.
- ini**:** Fecha inicial. vacía por defecto, si se fija (con formato 'AAAA-MM-DD') se supondrá que las series contienen datos diarios. (Ver el apartado 7 para una discusión sobre las limitaciones de la aplicación de la función a este tipo de datos).
- vmin**:** valor mínimo posible (límite inferior) de la variable estudiada. Aunque no tiene ningún valor por defecto, se usará vmin=0 si se da el valor 2 al parámetro std. (Ej.: para homogeneizar precipitaciones o velocidades del viento).
- vmax**:** valor máximo posible (límite superior) de la variable estudiada. Por defecto, no se establece ninguno pero, por ejemplo, puede ser útil usar vmax=100 y vmin=0 para datos expresados como porcentajes, como la humedad o la insolación relativas.
- verb**:** verbosidad. TRUE por defecto, se puede establecer a FALSE para evitar la larga salida de texto en la consola. (En cualquier caso, esa salida se grabará en el fichero de bitácora, como se explica en el apartado siguiente).

## **3.3. Salidas**

La orden de ejemplo homogen ("Tmin", 1956, 2005) genera cuatro ficheros de salida, almacenados en el directorio de trabajo:

- Tmin\_1956-2005.txt**:** un fichero de texto que guarda la información del proceso tal como sale por la consola.
- Tmin\_1956-2005.pdf**:** un fichero PDF con una colección de gráficos de diagnóstico.
- Tmin\_1956-2005.dah**:** un fichero de texto que contiene los datos homogeneizados (con los datos ausentes rellenados). Tiene la misma estructura que el archivo de entrada Tmin\_1956-2005.dat.
- Tmin\_1956-2005.esh**:** un fichero de texto con las coordenadas, nombres e información adicional de las estaciones de los datos homogeneizados.

A continuación el ejemplo más simple para efectuar una homogeneización de series con esta función:

homogen ("Prec", 1960, 2015)

Donde Prec sería el nombre del archivo con extensión dat y est, y 1960 y 2015 representan el período de estudio que se pretende homogeneizar.

La orden homogen ("Prec", 1960, 2015) genera cuatro ficheros de salida, almacenados en el directorio de trabajo:

- Prec\_1960-2015.txt: un fichero de texto que guarda la información del proceso tal como sale por la consola.
- Prec\_1960-2015.pdf: un fichero PDF con una colección de gráficos de diagnóstico.
- Prec\_1960-2015.dah: un fichero de texto que contiene los datos homogeneizados (con los datos ausentes rellenados). Tiene la misma estructura que el archivo de entrada Prec\_1960-2015.dat.
- Prec\_1960-2015.esh: un fichero de texto con las coordenadas, nombres e información adicional de las estaciones de los datos homogeneizados.

# **4. APLICACIÓN DE LA METODOLOGÍA**

 La metodología se aplica cuando las estaciones ya disponen, por lo menos, de un registro posterior de 30 años, al período en estudio (1960 a 2015).

Por lo tanto las estaciones que cumplen con los requisitos para realizar la homogeneización son las siguientes:

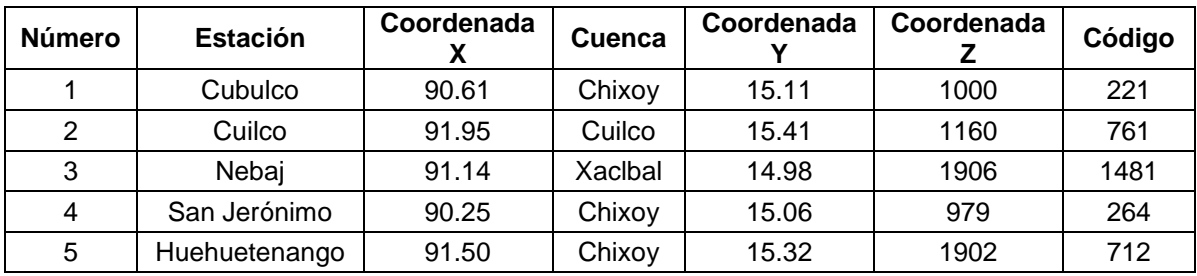

#### Tabla I. **Estaciones para el estudio**

Fuente: elaboración propia con datos del Insivumeh.

Las coordenadas X, Y y Z pertenecen a: longitud, latitud y elevación, respectivamente. El número de estación corresponde al orden en que han sido ingresadas al programa Climatol, de aquí en adelante, cada estación será identificada con dicho número. En seguida se muestra el registro completo de precipitación mensual en milímetros, que contiene cada estación sin homogeneización de 1960 a 2015:

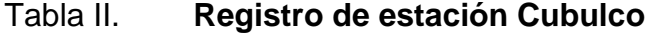

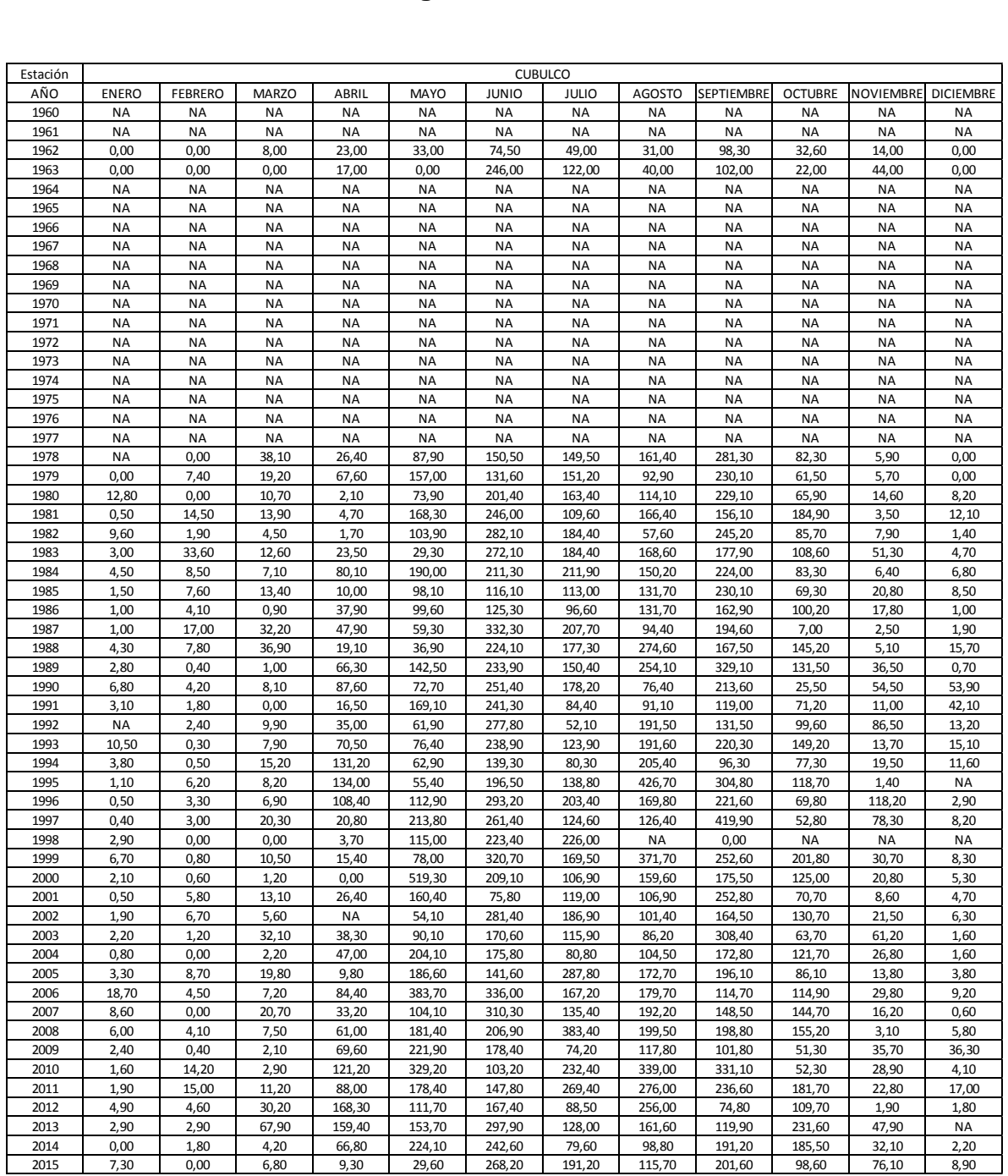

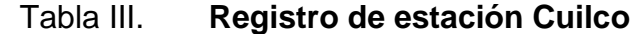

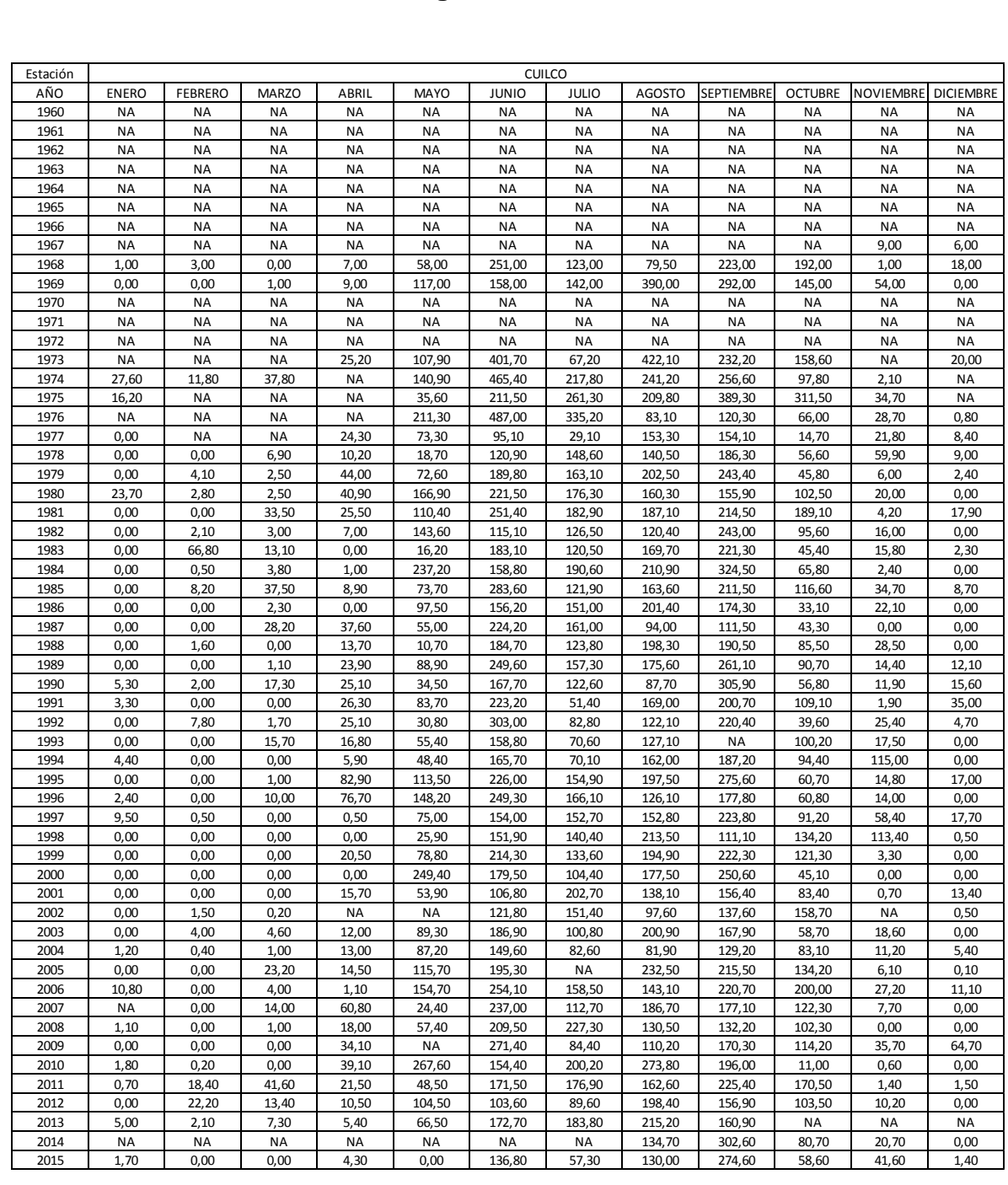

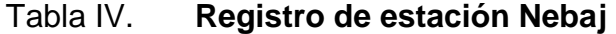

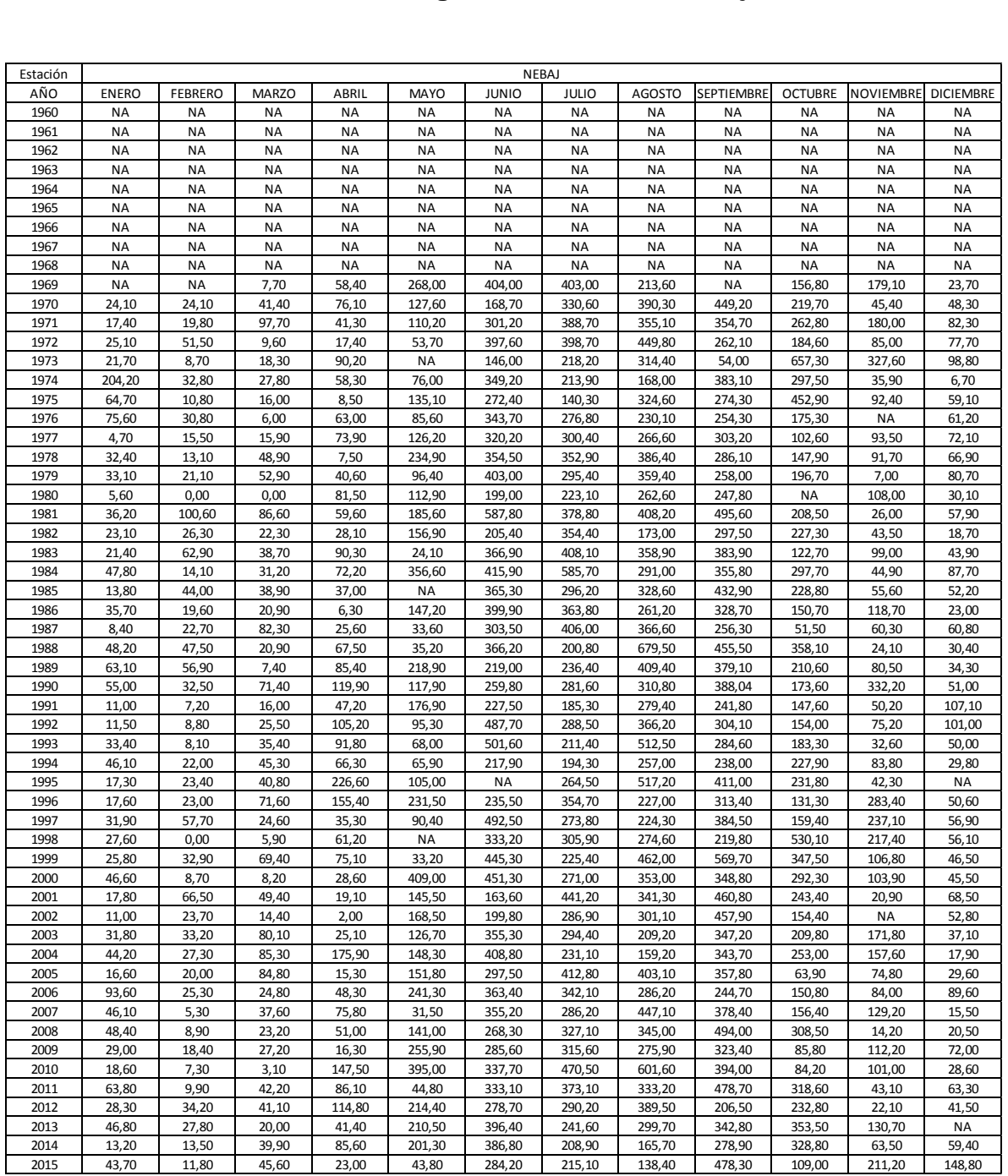

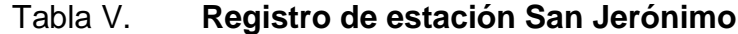

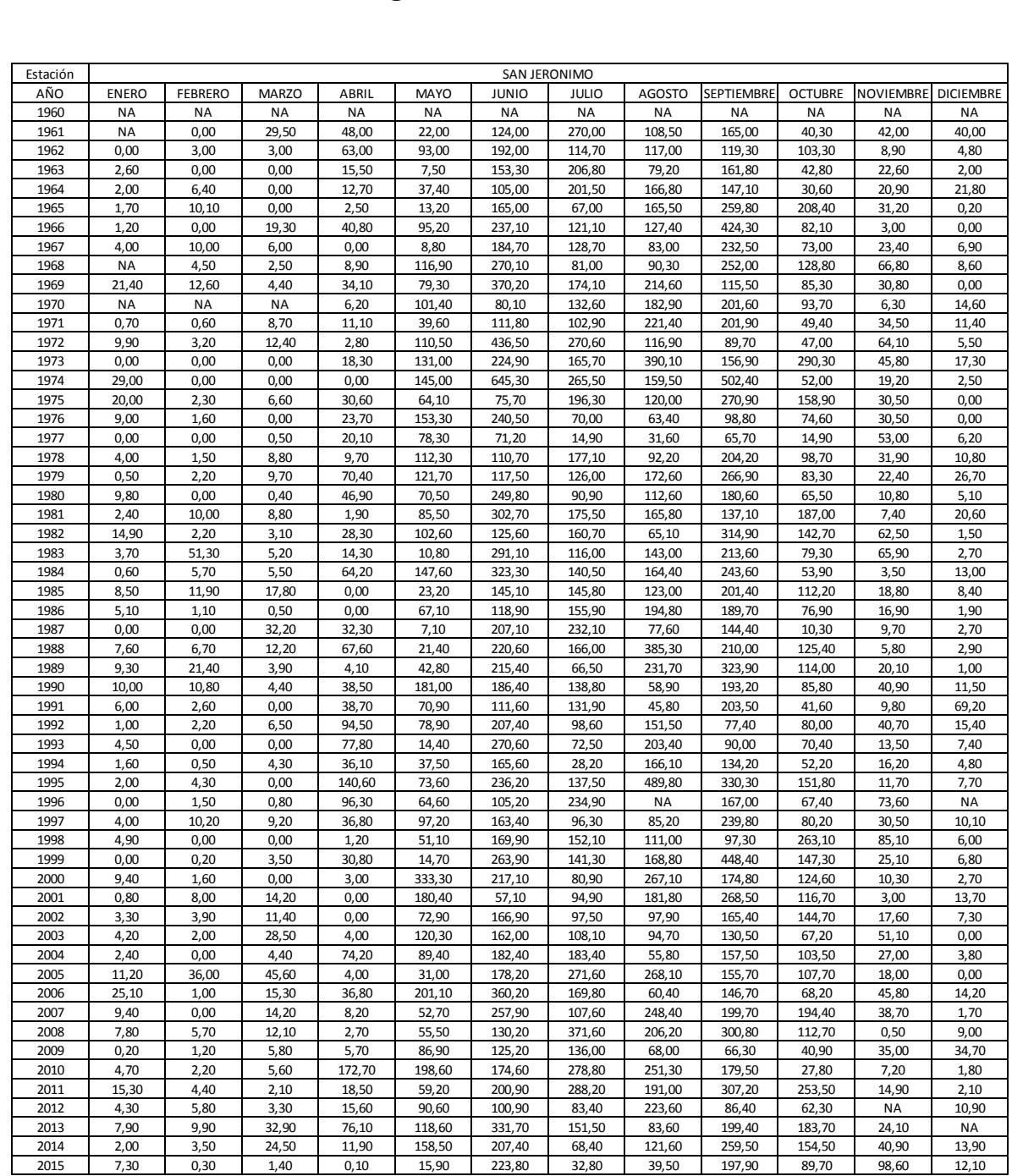

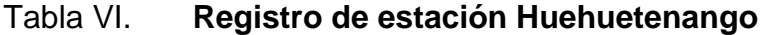

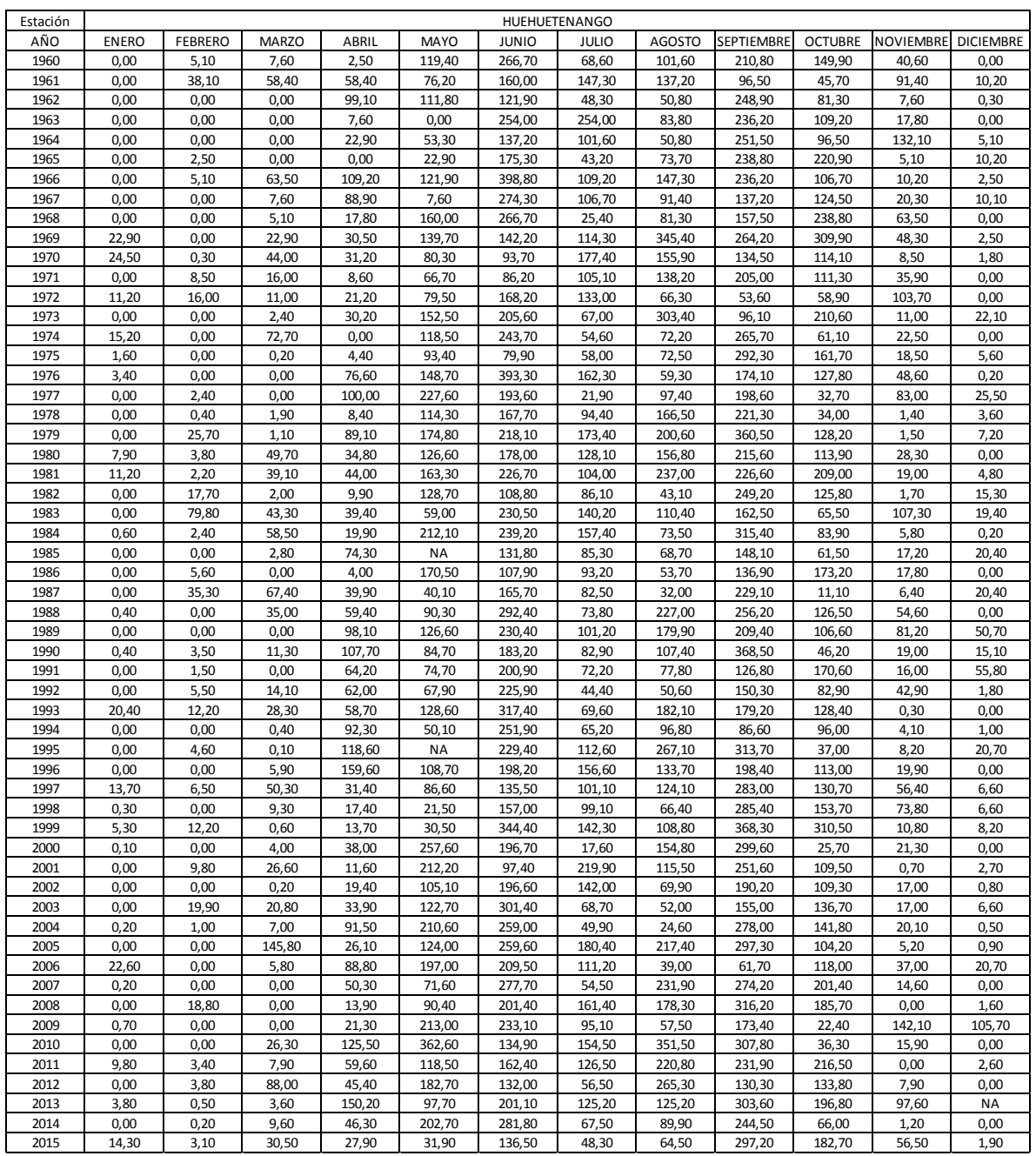

#### **4.1. Gráficas**

Con el empleo de la homogeneización para las estaciones citadas, el programa Climatol produce los siguientes resultados:

Describen las primeras figuras con los datos de entrada: diagramas de caja y un histograma de todos los datos. Haciendo una inspección de los gráficos, en la siguiente figura, se observa la variación que existe de 1960 a 1969 en todas las estaciones, debido a que no hay homogeneidad y faltan varios datos.

Las figuras a continuación muestran una representación gráfica de la distribución de datos de precipitación mensual en milímetros, por cada estación, se indica donde se encuentra la mayoría de los valores y los valores que difieren considerablemente de la norma (valores atípicos) que muestran anomalías en los datos.

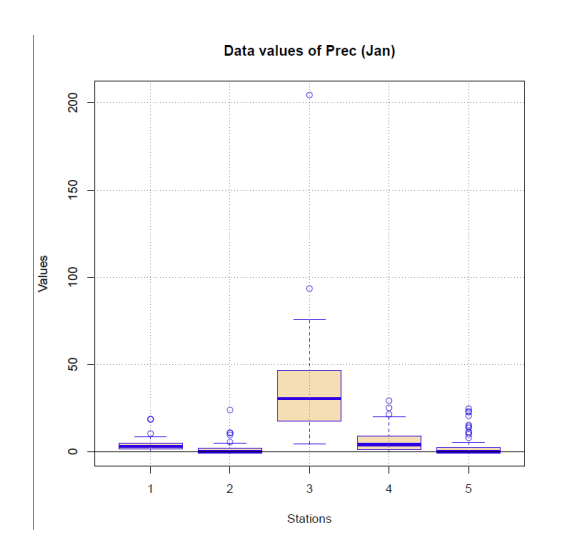

#### Figura 8. **Diagrama de caja enero**

Fuente: elaboración propia, empleando Climatol.

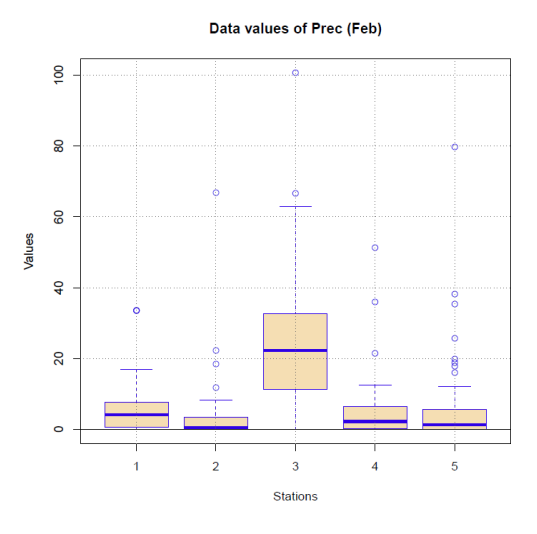

## Figura 9. **Diagrama de caja febrero**

Fuente: elaboración propia, empleando Climatol.

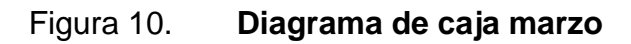

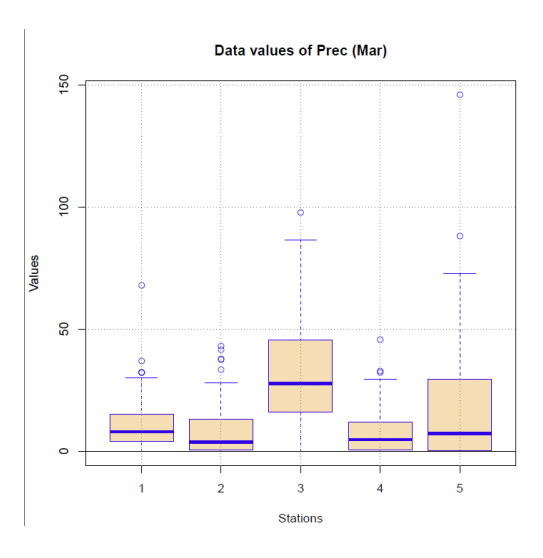

Fuente: elaboración propia, empleando Climatol.
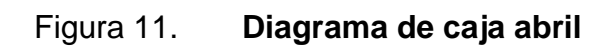

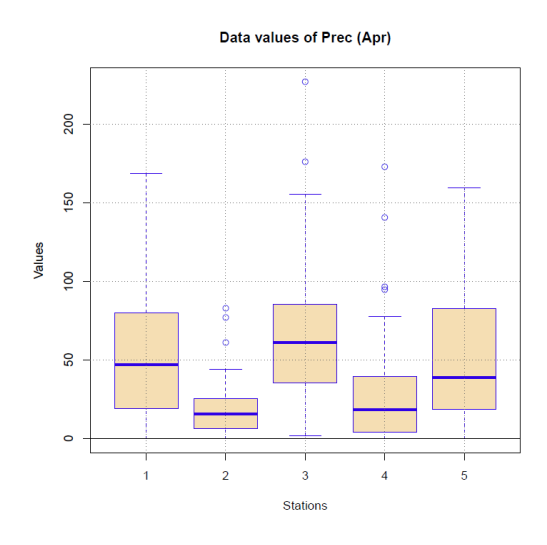

Fuente: elaboración propia, empleando Climatol.

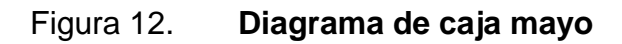

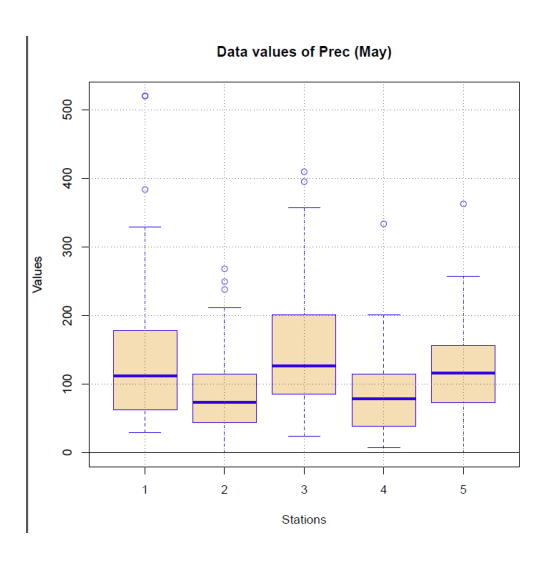

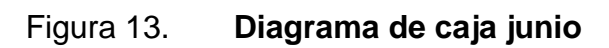

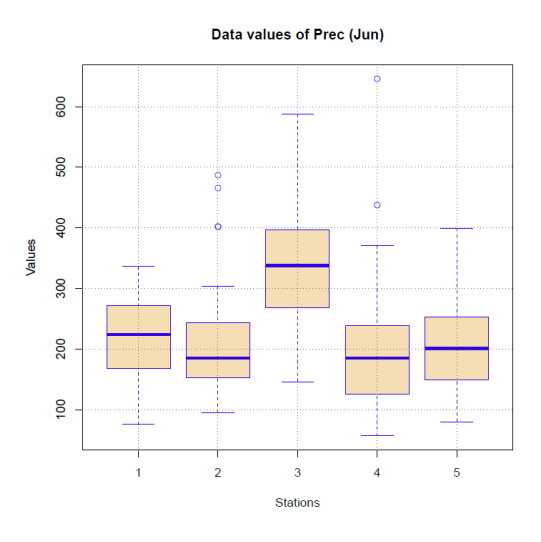

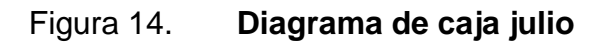

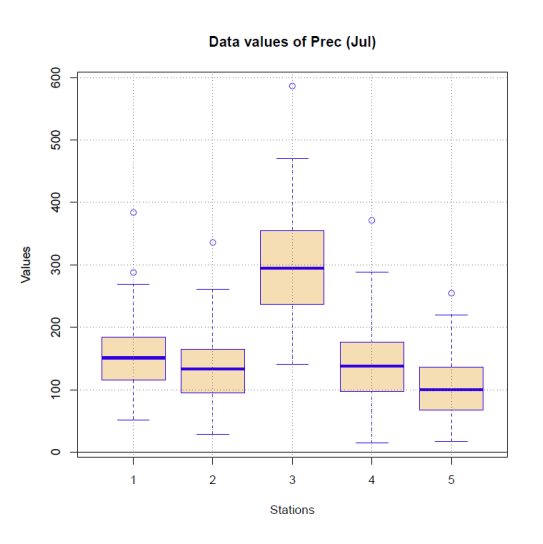

Fuente: elaboración propia, empleando Climatol.

# Figura 15. **Diagrama de caja agosto**

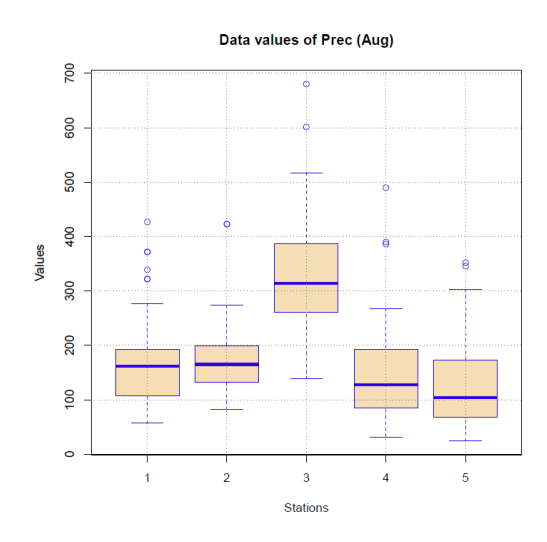

Fuente: elaboración propia, empleando Climatol.

### Figura 16. **Diagrama de caja septiembre**

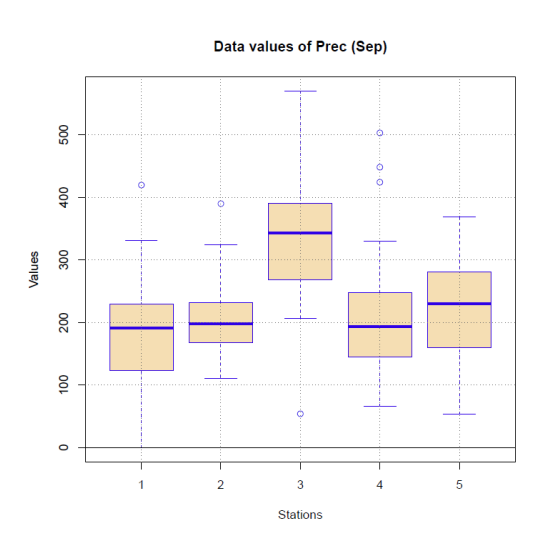

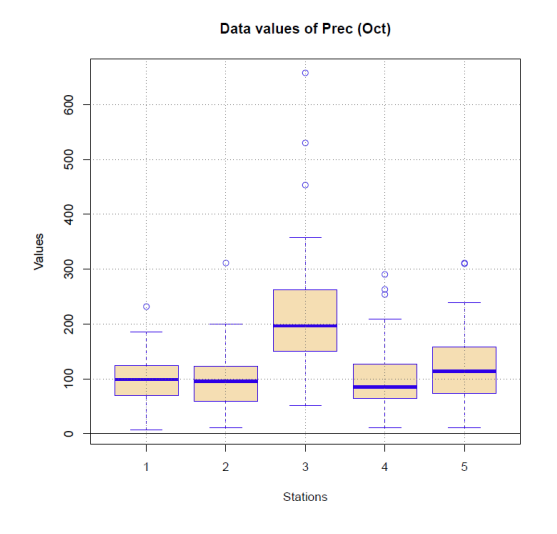

# Figura 17. **Diagrama de caja octubre**

Fuente: elaboración propia, empleando Climatol.

### Figura 18. **Diagrama de caja noviembre**

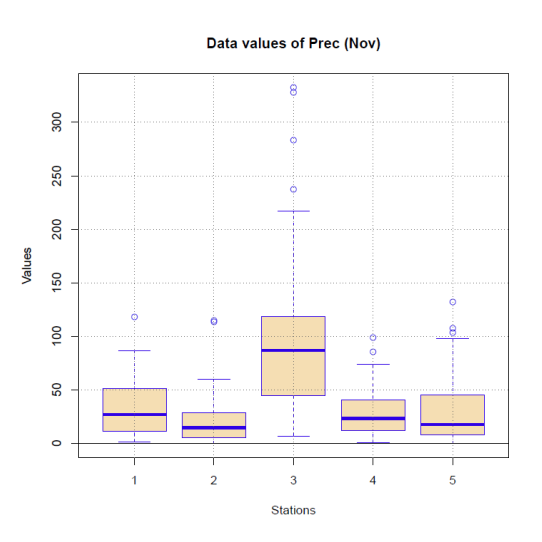

Fuente: elaboración propia, empleando Climatol.

### Figura 19. **Diagrama de caja diciembre**

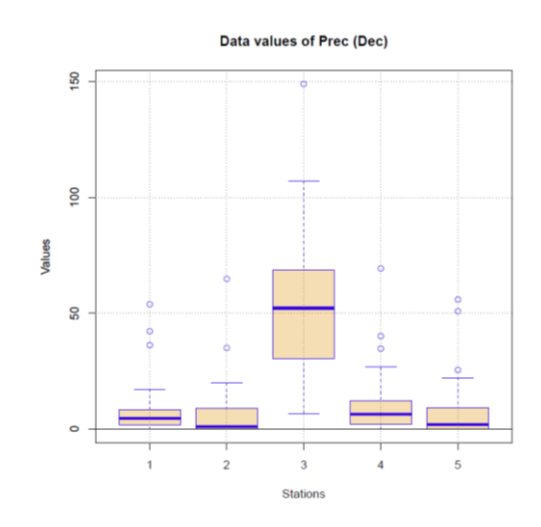

Fuente: elaboración propia, empleando Climatol.

La figura 20 muestra un histograma de todos los datos de precipitación, donde se observa la frecuencia de los datos de entrada.

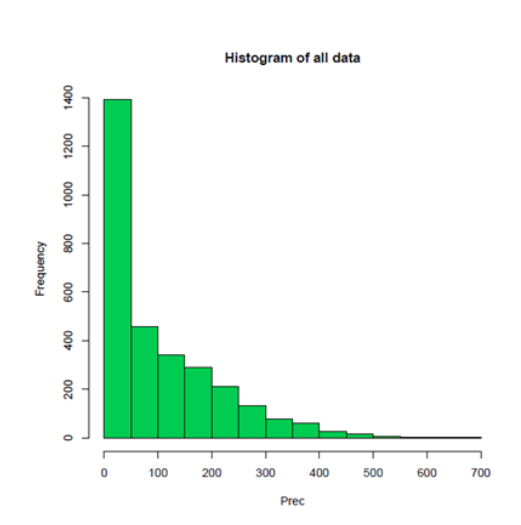

Figura 20. **Histograma de todos los datos**

La figura 21 es un gráfico de coeficientes de correlación en función de la distancia. Dichos valores de correlación se calculan a partir de las series diferenciadas, para evitar el posible impacto de las inhomogeneidades, y se usan todos los pares de observaciones disponibles.

Este gráfico sirve además, para comprobar que no haya barreras geográficas que provoquen cambios abruptos en las características climáticas de la zona de estudio. Por lo tanto se observan tanto valores altos como bajos a distancias relativamente pequeñas, indicando el impacto de las diferentes condiciones topográficas de las estaciones.

### Figura 21. **Correlograma de las primeras diferencias de las series**

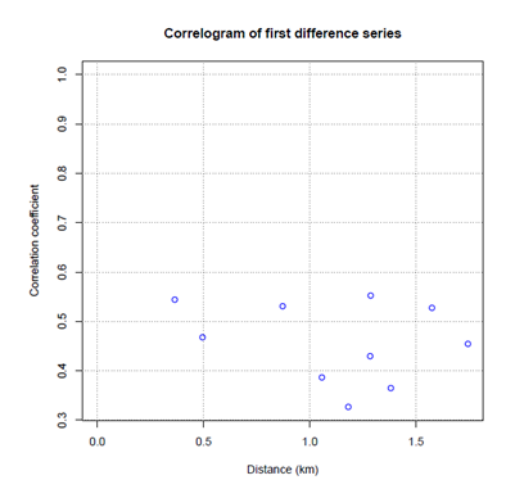

Fuente: elaboración propia, empleando Climatol.

A continuación se muestra el análisis de agrupamiento basado en la matriz de correlaciones a través de dos nuevas figuras: un dendrograma, donde se aprecian las estaciones agrupadas por la similitud de las variaciones de sus datos. Además, se presenta un mapa de la ubicación de las mismas, identificadas por su número de orden y distinto color según el grupo al que pertenecen.

El dendrograma agrupa las estaciones para lograr la máxima homogeneidad en cada grupo y la mayor diferencia entre cada uno de ellos. Esta clase de representación permite apreciar claramente cómo se relacionan las estaciones según la semejanza entre los valores de precipitación y la disimilitud que existe en cada una de ellas aislándolas unas de otras.

En las figuras 23 y 24, la diferencia fundamental es la forma de presentación de las estaciones. La última figura muestra las estaciones ubicadas en un plano en dos dimensiones tomando en cuenta su latitud y longitud. El objeto de este análisis es proveer una primera aproximación a una clasificación climática de las estaciones.

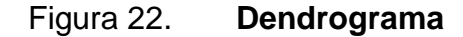

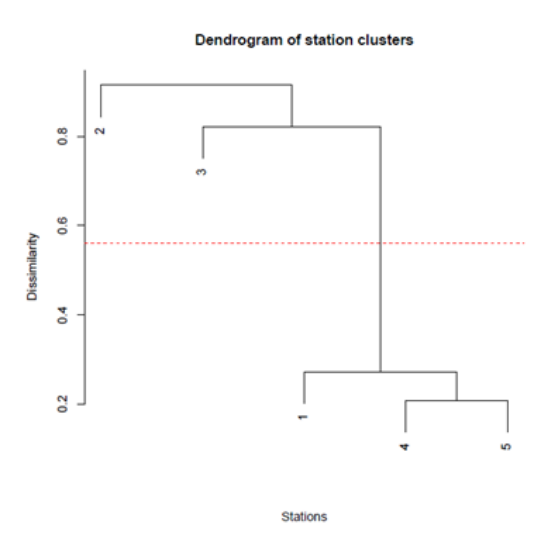

Fuente: elaboración propia, empleando Climatol.

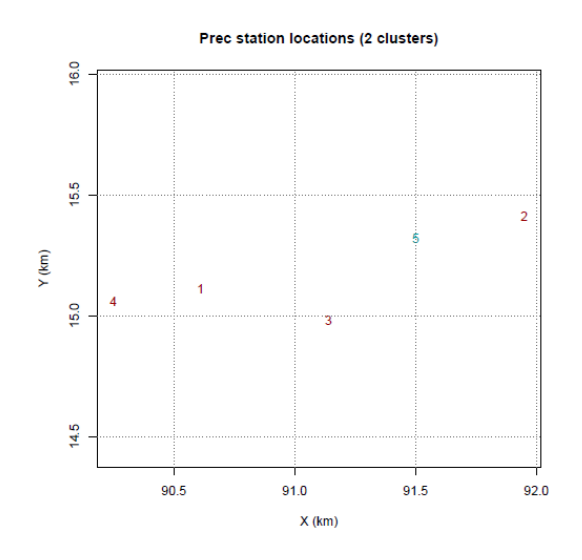

#### Figura 23. **Mapa de ubicación de las estaciones**

Fuente: elaboración propia, empleando Climatol.

### **4.2. Estaciones con problema**

Luego de los gráficos descriptivos, se encuentran los que describen el análisis de las series con anomalías. En las siguientes figuras, las anomalías de cada estación figuran dibujadas en forma de trazos verticales. Cuando el valor máximo de la prueba de saltos en la media supera el límite establecido, la posición donde se cortará la serie, se marca con una línea vertical punteada, estableciendo que en una misma estación hay diferentes medias y series, rotulada en su parte superior con el valor de la prueba (redondeado por defecto).

La parte inferior del gráfico muestra dibujada en gris, la distancia al dato más próximo en cada paso temporal, en kilómetros (con escala logarítmica). Todas las series cortadas se muestran en gráficos similares, para permitir inspeccionar el proceso de homogeneización de forma subjetiva.

### Figura 24. **Análisis de anomalías, estación Cubulco**

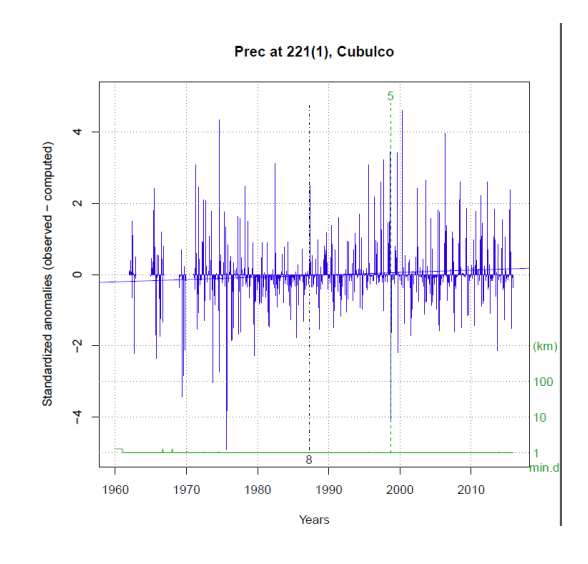

Fuente: elaboración propia, empleando Climatol.

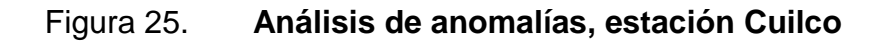

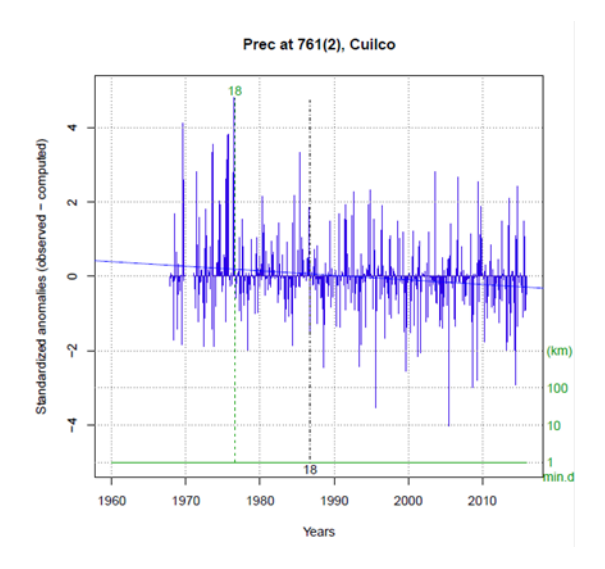

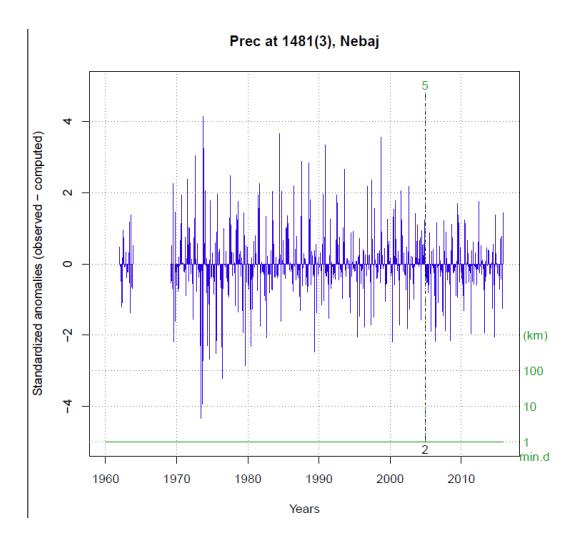

# Figura 26. **Análisis de anomalías, estación Nebaj**

Fuente: elaboración propia, empleando Climatol.

# Figura 27. **Análisis de anomalías, estación San Jerónimo**

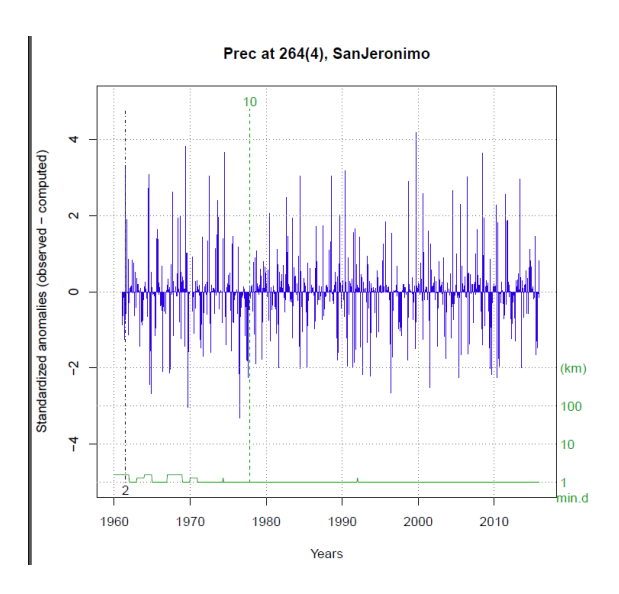

Fuente: elaboración propia, empleando Climatol.

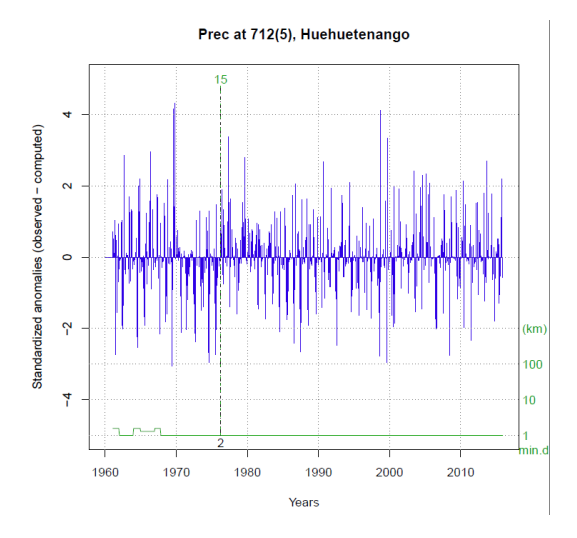

#### Figura 28. **Análisis de anomalías, estación Huehuetenango**

Fuente: elaboración propia, empleando Climatol.

La fase del proceso de homogeneización que se observa a continuación, se dedica al relleno de todos los datos ausentes, tanto los que faltaban en las series originales como los derivados del borrado de datos y del proceso de fragmentación de las series. Esta última fase genera otros dos bloques de gráficos: de anomalías, similares a los de las dos fases anteriores, y de series homogeneizadas y correcciones aplicadas.

Se observa un gráfico que se presenta a continuación por cada serie original. Este muestra series anuales originales y reconstruidas (arriba). La serie original es la línea color negro y su reconstrucción es la línea gris. Esta última línea es la recomendación que brinda el programa con base en los cálculos realizados, y correcciones aplicadas a cada fragmento (abajo). Debajo se encuentra la tabla con los datos ya homogeneizados pertenecientes a cada estación.

# Figura 29. **Serie homogeneizada y datos rellenos, estación Cubulco**

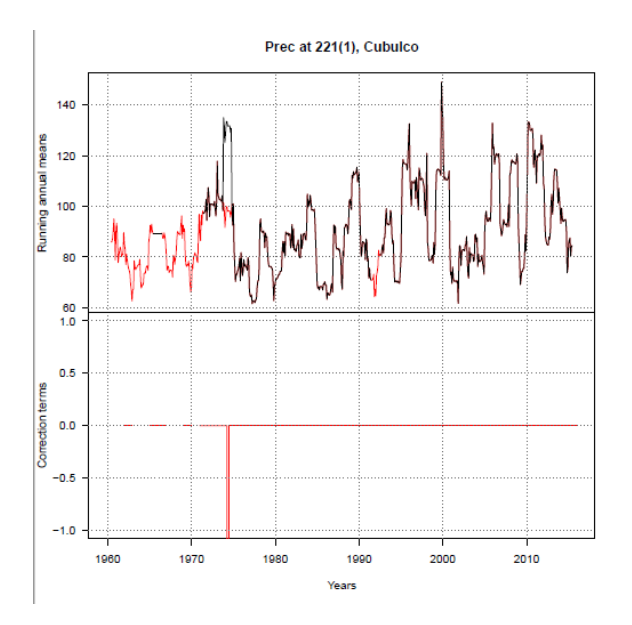

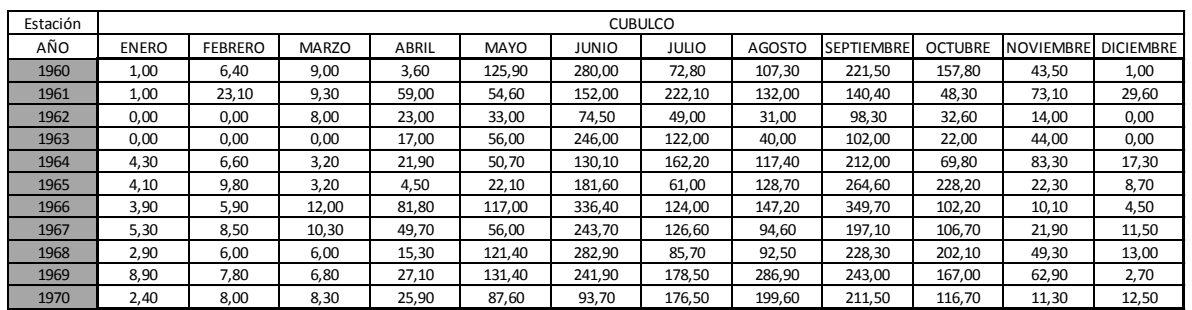

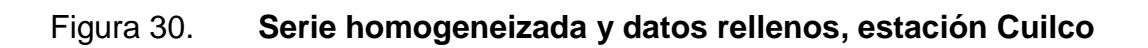

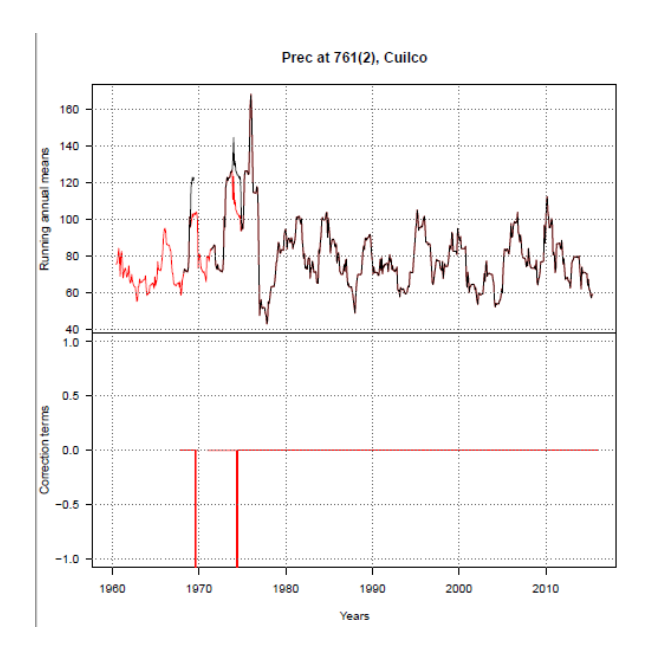

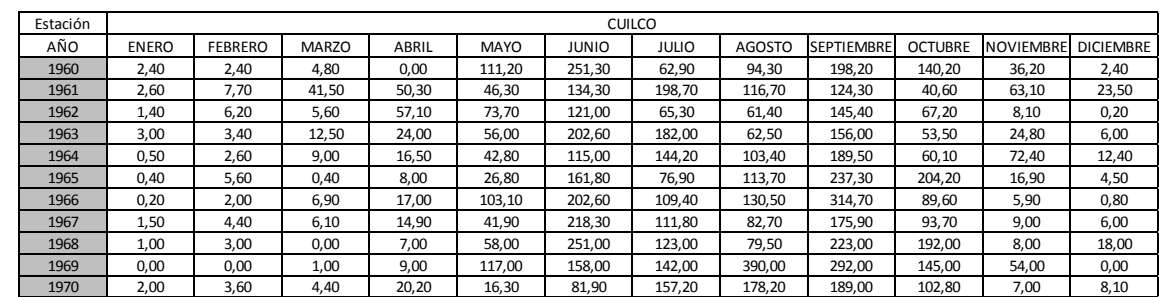

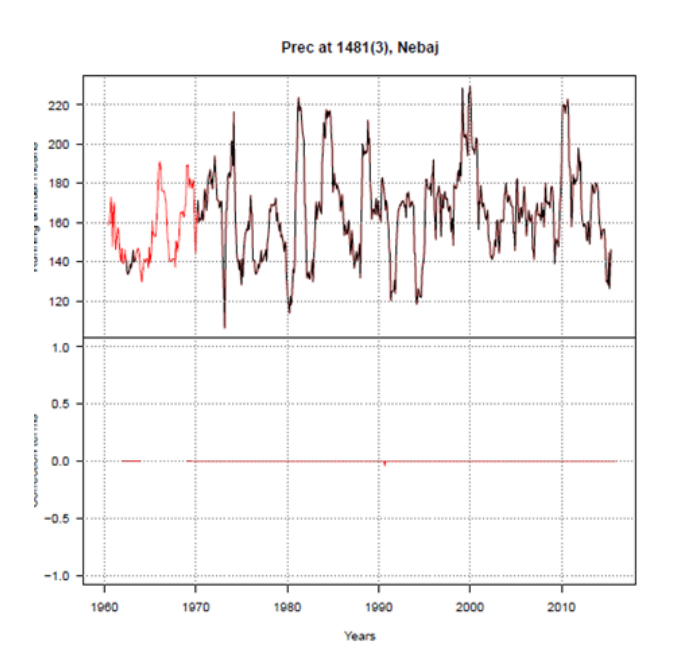

# Figura 31. **Serie homogeneizada y datos rellenos, estación Nebaj**

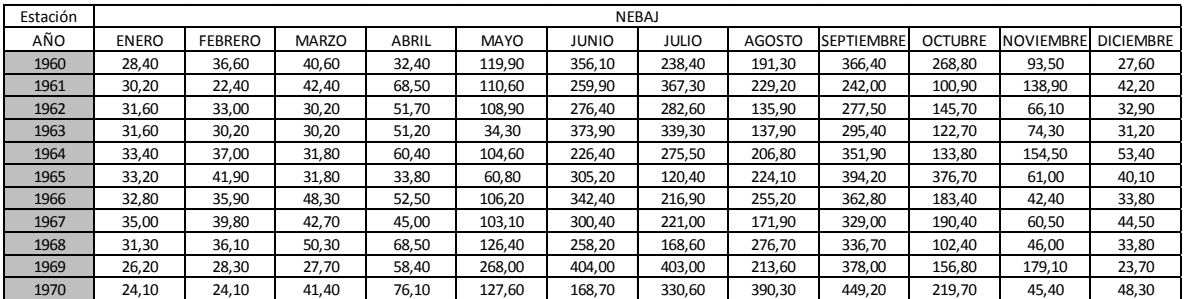

# Figura 32. **Serie homogeneizada y datos rellenos, estación San Jerónimo**

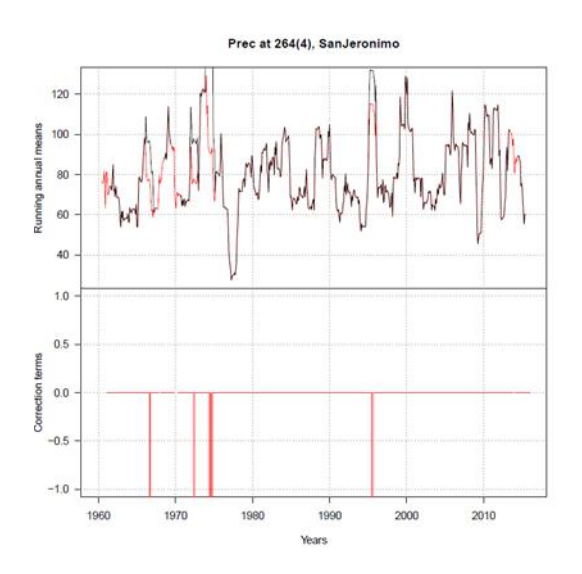

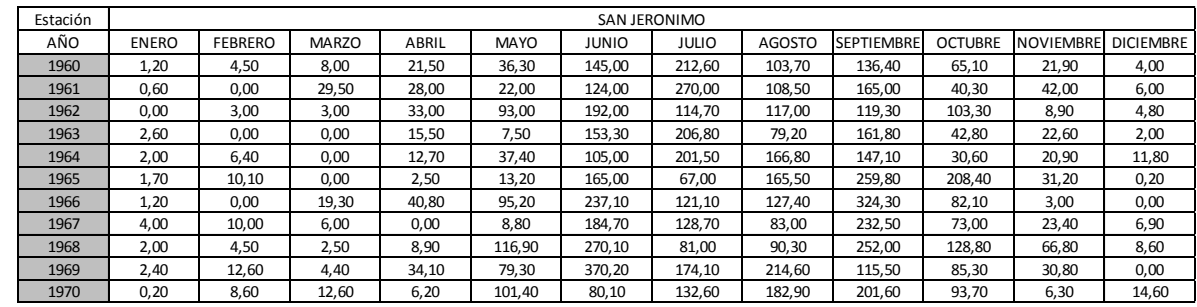

# Figura 33. **Serie homogeneizada y datos rellenos, estación Huehuetenango**

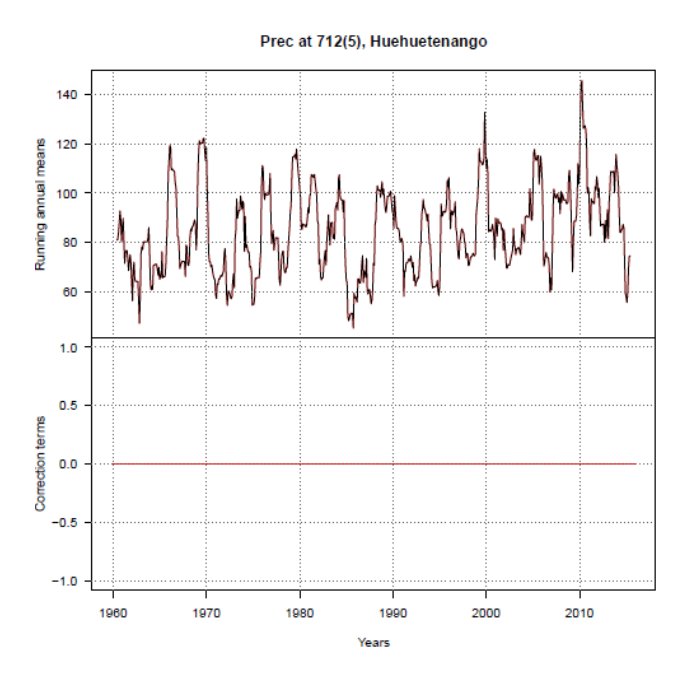

| Estación | <b>HUEHUETENANGO</b> |         |              |        |             |              |              |               |                   |                |                  |                  |
|----------|----------------------|---------|--------------|--------|-------------|--------------|--------------|---------------|-------------------|----------------|------------------|------------------|
| AÑO      | <b>ENERO</b>         | FFBRFRO | <b>MARZO</b> | ABRIL  | <b>MAYO</b> | <b>JUNIO</b> | <b>JULIO</b> | <b>AGOSTO</b> | <b>SEPTIEMBRE</b> | <b>OCTUBRE</b> | <b>NOVIEMBRI</b> | <b>DICIEMBRE</b> |
| 1960     | 0.00                 | 5,10    | 7.60         | 2,50   | 119.40      | 266.70       | 68,60        | 101.60        | 210.80            | 149.90         | 40.60            | 0,00             |
| 1961     | 0.00                 | 38.10   | 58,40        | 58.40  | 76.20       | 160.00       | 147,30       | 137,20        | 96.50             | 45.70          | 91.40            | 10,20            |
| 1962     | 0,00                 | 0,00    | 0,00         | 99,10  | 111.80      | 121.90       | 48,30        | 50,80         | 248.90            | 81,30          | 7,60             | 0,30             |
| 1963     | 0,00                 | 0,00    | 0,00         | 7,60   | 0.00        | 254.00       | 254,00       | 83,80         | 236.20            | 109,20         | 17,80            | 0,00             |
| 1964     | 0.00                 | 0,00    | 0,00         | 22,90  | 53,30       | 137.20       | 101,60       | 50,80         | 251,50            | 96,50          | 132,10           | 5,10             |
| 1965     | 0,00                 | 2,50    | 0,00         | 0,00   | 22,90       | 175.30       | 43,20        | 73,70         | 238.80            | 220.90         | 5,10             | 10,20            |
| 1966     | 0.00                 | 5,10    | 63,50        | 109,20 | 121,90      | 398.80       | 109,20       | 147,30        | 236.20            | 106.70         | 10,20            | 2,50             |
| 1967     | 0,00                 | 0,00    | 7,60         | 88,90  | 7,60        | 274.30       | 106,70       | 91,40         | 137,20            | 124,50         | 20,30            | 10,10            |
| 1968     | 0.00                 | 0,00    | 5,10         | 17,80  | 160.00      | 266.70       | 25,40        | 81,30         | 157.50            | 238.80         | 63,50            | 0,00             |
| 1969     | 22.90                | 0.00    | 22,90        | 30.50  | 139.70      | 142.20       | 114,30       | 345.40        | 264.20            | 309.90         | 48.30            | 2,50             |
| 1970     | 24.50                | 0.30    | 44.00        | 31.20  | 80.30       | 93.70        | 177.40       | 155.90        | 134.50            | 114.10         | 8.50             | 1,80             |

Fuente: elaboración propia, empleando Climatol.

La figura 35 muestra un histograma de anomalías normalizadas (coloreando de negro las frecuencias de las que exceden el límite de corrección de datos anómalos). Después de realizada la homogeneización, la frecuencia de los datos de precipitación para todas las estaciones en estudio.

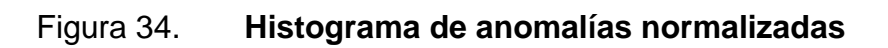

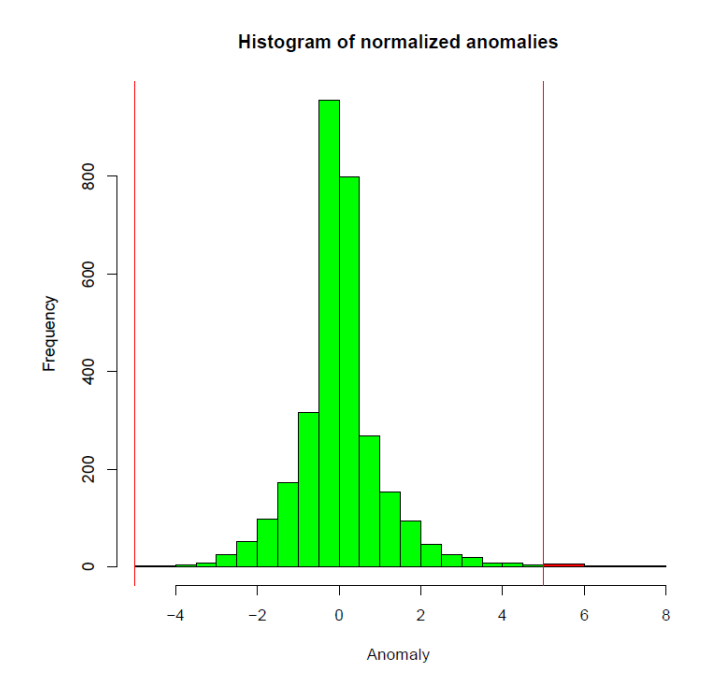

# **5. ANÁLISIS DE RESULTADOS**

#### **5.1. Estadísticas de las estaciones**

Las tablas que se muestran a continuación representan las estadísticas de las estaciones climatológicas trabajadas por medio del programa Climatol (R, software), su media, mediana, varianza y desviación estándar calculadas por medio del programa Infostat (software de análisis estadístico de aplicación general), aplicando las ecuaciones del capítulo 2. Con los datos ya homogeneizados de 1960 a 1969, los parámetros estadísticos están calculados mensualmente.

La media indica el valor promedio de precipitación pluvial que hubo durante la década para cada uno de los meses. La mediana representa el valor de la variable de posición central en el conjunto de los datos de precipitación por cada mes y la varianza representa a la diferencia de los datos con respecto a su media.

|                   |        |         | 1971 - 2015                     |       |                   |        |         |          |                     |
|-------------------|--------|---------|---------------------------------|-------|-------------------|--------|---------|----------|---------------------|
| Mes               | Media  | Mediana | Desviación Estándar<br>Varianza |       | Mes               | Media  | Mediana | Varianza | Desviación Estándar |
| <b>ENERO</b>      | 3.07   | 2.90    | 7.01                            | 2.65  | <b>ENERO</b>      | 4.32   | 2.95    | 18.66    | 4.32                |
| <b>FEBRERO</b>    | 7.46   | 6.60    | 36.93                           | 6.08  | <b>FEBRERO</b>    | 4.75   | 3.00    | 38.01    | 38.01               |
| <b>MARZO</b>      | 6.92   | 8.00    | 12.67                           | 3.56  | <b>MARZO</b>      | 13.21  | 8.20    | 171.31   | 171.31              |
| <b>ABRIL</b>      | 29.89  | 23,00   | 578.43                          | 24.05 | <b>ABRIL</b>      | 55.71  | 42.65   | 2132.76  | 46.18               |
| <b>MAYO</b>       | 77.79  | 56,00   | 1605.29                         | 40.07 | <b>MAYO</b>       | 133.73 | 111.70  | 8997.02  | 94.85               |
| <b>JUNIO</b>      | 205,71 | 241.90  | 7187.86                         | 84.78 | <b>JUNIO</b>      | 216.53 | 223.40  | 4485.06  | 66.97               |
| <b>JULIO</b>      | 125,49 | 124,00  | 7187.86                         | 55.21 | <b>JULIO</b>      | 156.50 | 149.50  | 4485.06  | 62.99               |
| <b>AGOSTO</b>     | 125.20 | 117.40  | 3047.80                         | 71.24 | <b>AGOSTO</b>     | 177.05 | 161.40  | 3967.35  | 89.64               |
| <b>SEPTIEMBRE</b> | 206.22 | 212.00  | 5305.38                         | 72,84 | <b>SEPTIEMBRE</b> | 202.94 | 201.60  | 6254.53  | 79.09               |
| <b>OCTUBRE</b>    | 113,95 | 106.70  | 4709.06                         | 68,62 | <b>OCTUBRE</b>    | 103.28 | 98.60   | 2174.38  | 46.63               |
| <b>NOVIEMBRE</b>  | 39,61  | 43,50   | 664.26                          | 25,77 | <b>NOVIEMBRE</b>  | 34.13  | 26.80   | 833.41   | 28.87               |
| <b>DICIEMBRE</b>  | 9.16   | 8.70    | 81.35                           | 9.02  | <b>DICIEMBRE</b>  | 7.94   | 5.00    | 114.65   | 10.71               |

Tabla VII. **Estadísticas de estación Cubulco**

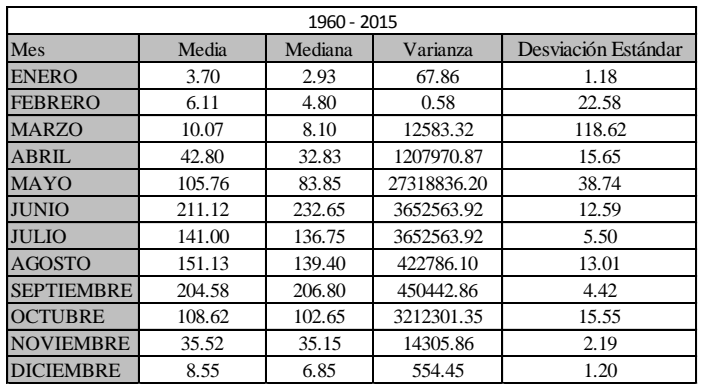

Fuente: elaboración propia, empleando Infostat.

## Tabla VIII. **Estadísticas de estación Cuilco**

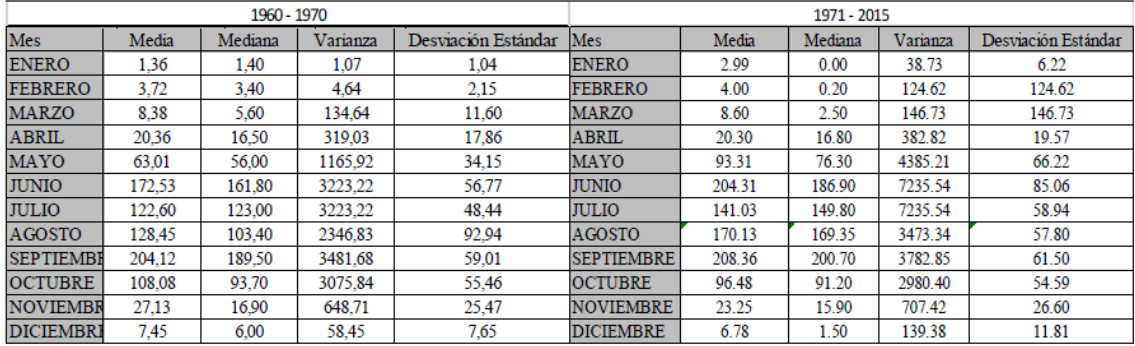

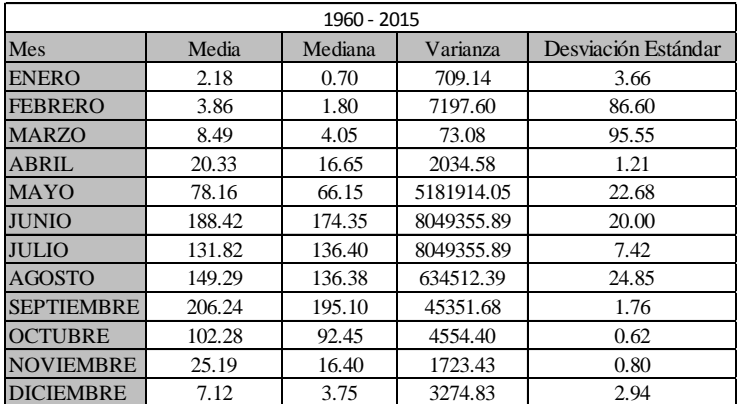

Fuente: elaboración propia, empleando Infostat.

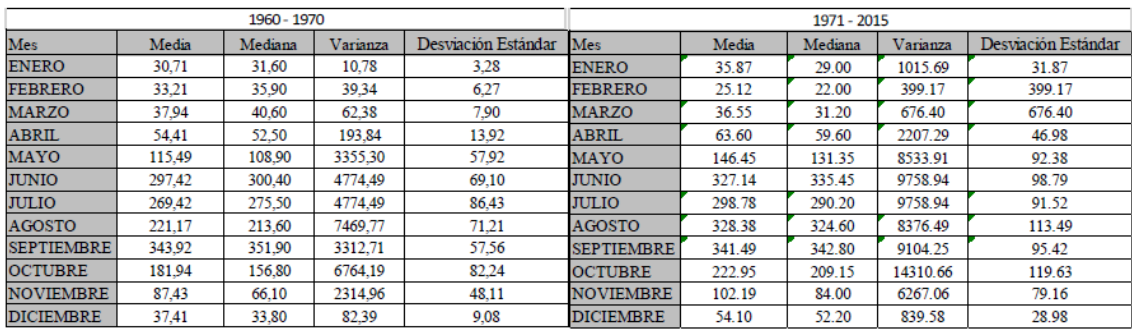

# Tabla IX. **Estadísticas de estación Nebaj**

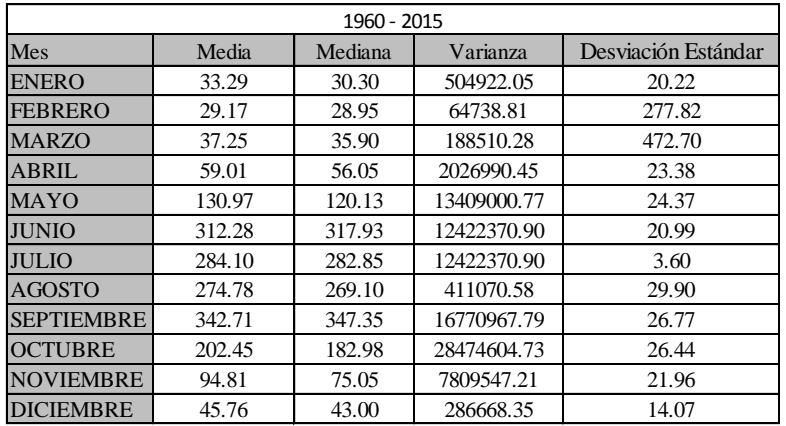

Fuente: elaboración propia, empleando Infostat.

### Tabla X. **Estadísticas de estación San Jerónimo**

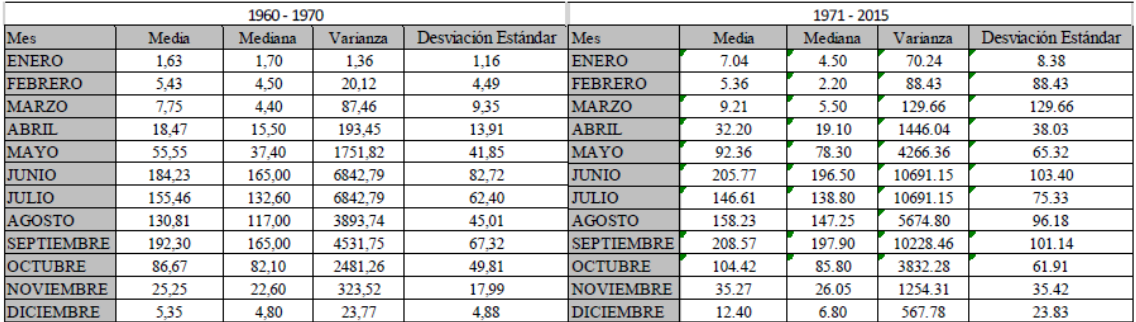

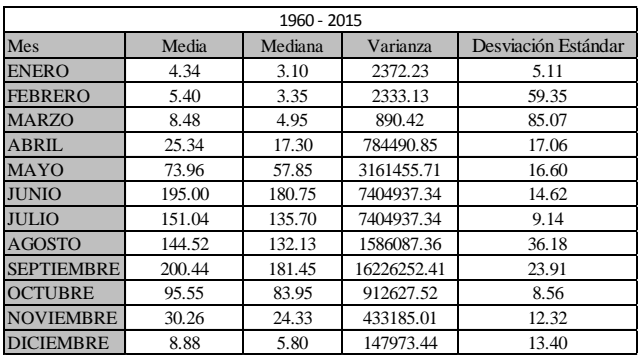

Fuente: elaboración propia, empleando Infostat.

# Tabla XI. **Estadísticas de estación Huehuetenango**

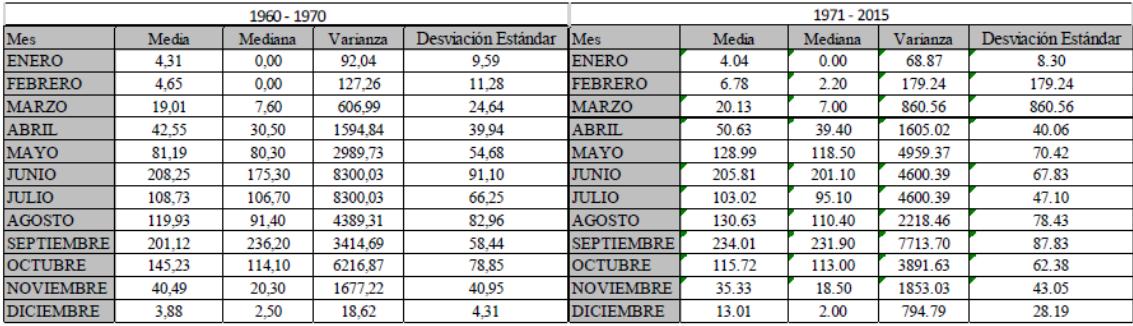

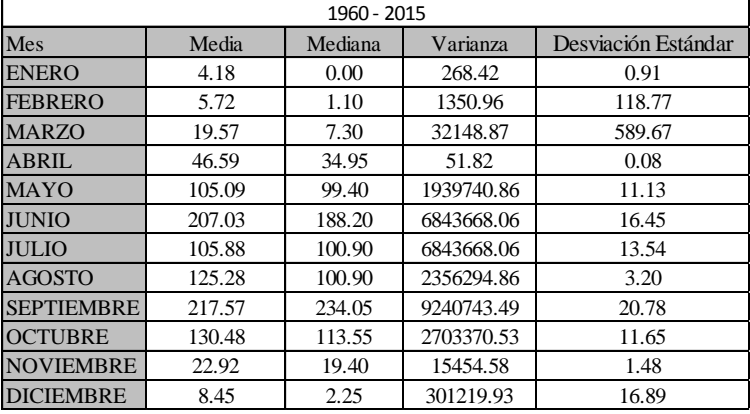

Fuente: elaboración propia, empleando Infostat.

#### **5.2. Estaciones con mayor variación**

Las mayores variaciones las presentaron:

La estación Cubulco: contaba con un registro incompleto para la década de los sesenta. La línea color negro representa los datos existentes y la línea gris representa los datos que se han rellenado y homogeneizado. Se puede apreciar en el gráfico que se eliminaron las anomalías y se rellenaron los datos faltantes, esto confirió una mejor calidad. La estación con mayor cantidad de anomalías fue esta, según se observa en el patrón de la siguiente figura.

Las anomalías encontradas pueden deberse a error en la toma y/o registro de los datos, a una condición extrema del clima o problemas en digitalización.

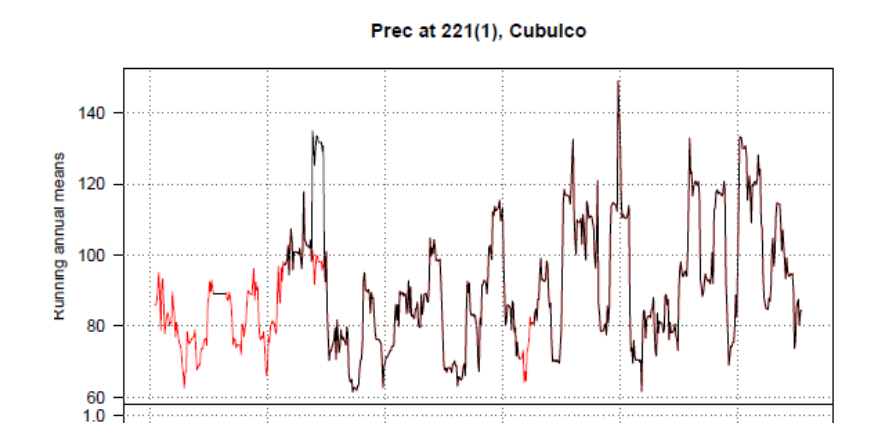

Figura 35. **Estación con variación, Cubulco**

Fuente: elaboración propia, empleando Climatol.

Estación Cuilco: No poseía un registro completo para la década del sesenta al igual que en algunos otros meses a lo largo del período en estudio, por lo que

al evaluar el gráfico se pueden observar las variaciones que existen y cómo se completó la serie. La línea color negro representa los datos existentes y la línea gris representa los datos que se han rellenado y homogeneizado, se puede apreciar que donde ya había un registro de datos, el programa Climatol da una variación que se debe a anomalías en el registro.

Figura 36. **Estación con variación, Cuilco**

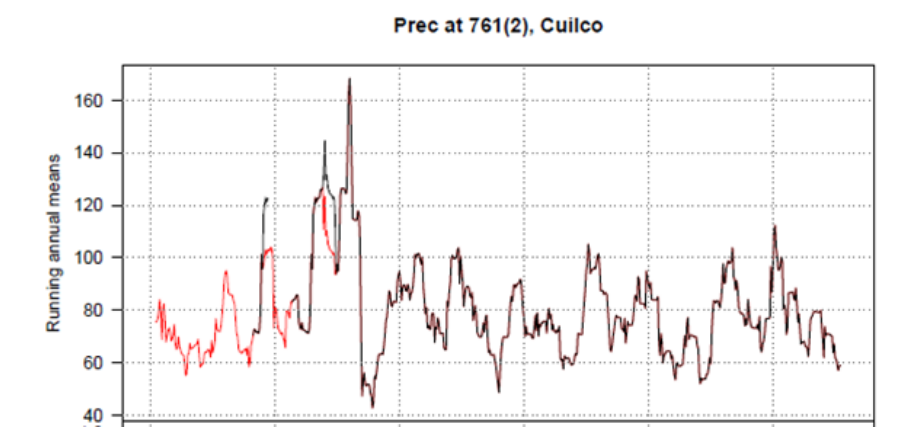

Fuente: elaboración propia, empleando Climatol.

Estación Nebaj: su registro estaba casi completo, pero entre la década sesenta y setenta, existe una variación en los datos. Esta variación puede deberse a una mala anotación de los datos en el campo y a un mal manejo en la información. La línea color negro representa los datos existentes y la línea gris representa los datos que se han homogeneizado, se aprecia que el programa reconoce la variación y construye una nueva serie por lo extenso de la serie de referencia del año setenta en adelante (gráfica inferior).

### Figura 37. **Estación con variación, Nebaj**

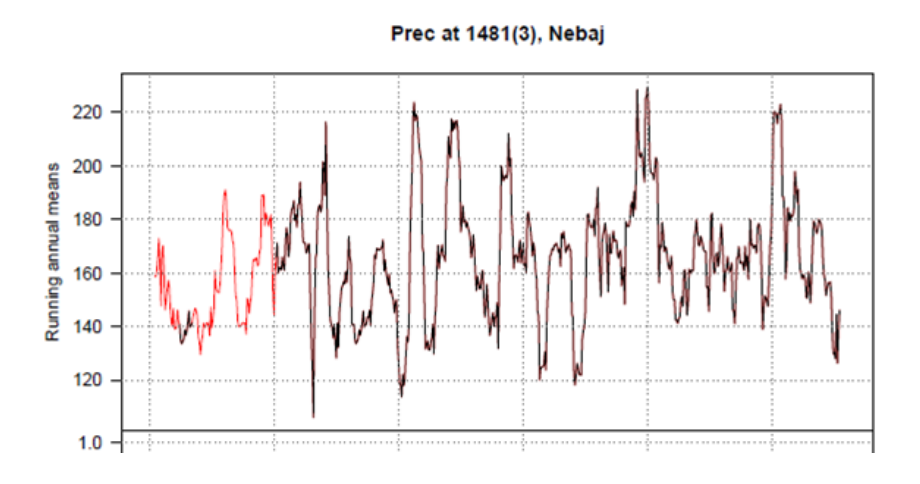

Fuente: elaboración propia, empleando Climatol.

Estación San Jerónimo: poseía un registro casi completo para la década del sesenta, por lo que al evaluar el gráfico, se pueden observar pocas variaciones y cómo se completó la serie. La línea color negro representa los datos existentes y la línea gris representa los datos que se han rellenado y homogeneizado.

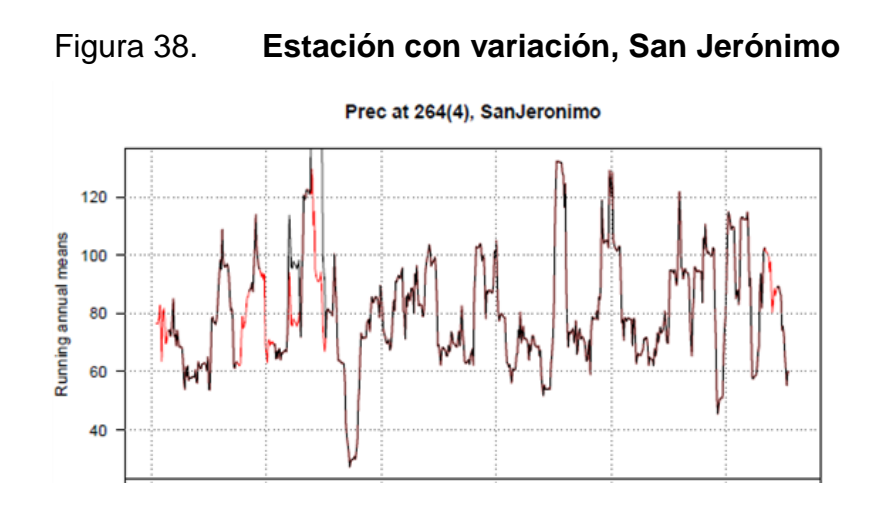

Fuente: elaboración propia, empleando Climatol.

#### **5.3. Ubicación de nuevas estaciones**

Con base en los resultados obtenidos, y luego de haber aplicado la homogeneización a los datos de precipitación tomando en cuenta la ubicación de las estaciones existentes, es evidente que se necesita más de tres nuevas estaciones o evaluar si existen más en el área analizada. De esta manera, se contribuiría a tener una mejor calidad de datos en el futuro. En la figura siguiente se muestra la ubicación de las estaciones existentes y de la nuevas estaciones propuestas.

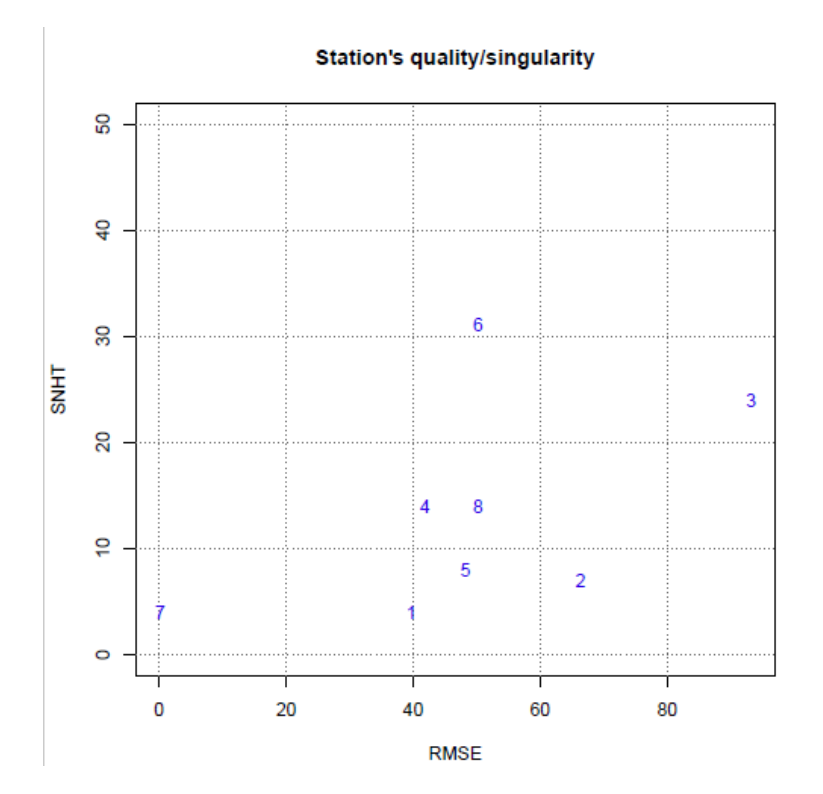

Figura 39. **Ubicación de nuevas estaciones**

Continuación de la figura 39.

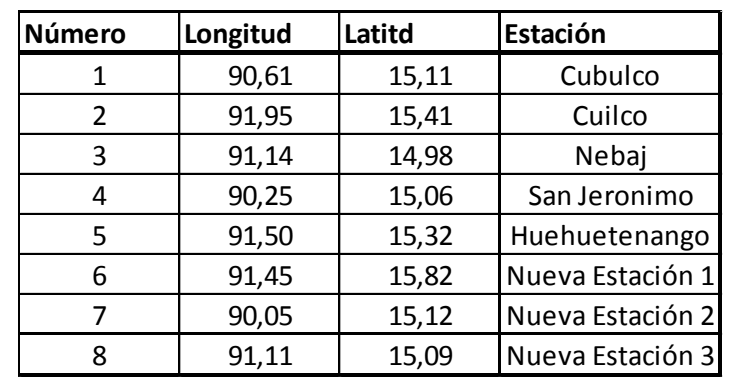

# **CONCLUSIONES**

- 1. Con el Programa Climatol (R software) fueron homogeneizadas las series de datos de precipitación de Guatemala de la vertiente del Golfo de México para los años de 1960 a 2015: Cubulco, Cuilco, Nebaj, San Jerónimo y Huehuetenango.
- 2. Las estaciones de Cubulco y Cuilco presentaron mayor cantidad de anomalías en los datos de precipitación pluvial, que fueron homogeneizados y rellenados para completar las series a través del Programa Climatol (R software) para que se consulten de manera confiable. Las anomalías encontradas pueden deberse a error en la toma y/o registro de los datos, a una condición extrema del clima o problemas en digitalización.
- 3. Fueron obtenidas las medidas estadísticas de media, mediana, varianza y desviación estándar de cada estación climatológica que dieron como resultado las series completas homogeneizadas de la vertiente del Golfo de México.
- 4. Se trabajaron las estaciones Cubulco, Cuilco, Nebaj, San Jerónimo y Huehuetenango por encontrarse vigentes desde 1960 hasta la fecha.
- 5. Parte de las anomalías pueden deberse a la segunda fase del invierno, cuando sucede la mayor parte de las anomalías

# **RECOMENDACIONES**

- 1. Mantener actualizada la información de los datos de precipitación en las estaciones de la vertiente del Golfo de México para su consulta.
- 2. Realizar evaluaciones periódicas y análisis del registro de las series climatológicas de las vertientes o estaciones para evitar inhomogeneidades en las mismas.
- 3. Socializar la información obtenida con las entidades interesadas para beneficiar el uso de suelos para la agricultura, diseño de obras civiles, uso de suelo entre otras.
- 4. El uso del programa Climatol (R software) es recomendable para utilizarse en otras vertientes del país, siguiendo los lineamientos del mismo en el relleno y homogeneización de series climatológicas.
- 5. El Programa Climatol sugiere la apertura de tres estaciones más para ampliar la información que será útil en el futuro.

# **BIBLIOGRAFÍA**

- 1. ALEXANDERSSON, H. *"A homogeneity test applied to precipitation data.".* J. Climatol., 1986. 6, 675 p.
- 2. GUIJARRO PASTOR, José A. "*Climatol: software libre para la depuración y homogenización de datos climatológicos*". Agencia Estatal de Meteorología, Delegación T. en las Islas Baleares, España, 2004.
- 3. Grupo Infostat. *Manual de programa InfoStat,* Versión 2008.
- 4. Instituto Nacional de Sismología, Vulcanología, Meteorología e Hidrología. *Base de datos de la institución.* 15 de mayo de 2015.
- 5. Lages Elon, et. al. *La matemática de la Enseñanza media*. 2000. 280 p.
- 6. PAULHUS, J.L.H. y KOHLER, M.A. (1952). *Interpolation of missing precipitation records*. Month. Weath. Rev., 80, 133 p.
- 7. ROHLF, F. J., and R. R. Sokal: *Statistical Tables.* W. H. Freeman & Comp., San Francisco 1969. XI
- 8. VELÁSQUEZ ZÁRATE, Lourdes Maribell. *Recopilación y análisis de las investigaciones realizadas sobre el recurso agua en la vertiente del Golfo de México de la República de Guatemala durante el período 1960-2003.* Trabajo de graduación Ing. Agrónoma. Universidad de San Carlos de Guatemala. Facultad de Agronomía, 2004. 216 p.